# *LAGRANGE'S MULTIPLIER'S TECHNIQUE FOR NONLINEAR PROGRAMMING PROBLEM*

,

*BY* 

# HARUNA MOSHOOD PGD/MCS/2000/1045

*A PROJECT SUBMITTED TO THE MA THEMA TICS AND*  **COMPUTER SCIENCE DEPARTMENT, FEDERAL** UNIVERSITY OF T ECHNOLOGY, MINNA, NIGERIA.

*IN PARTIAL FULFILMENT OF THE REQUIREMENT FOR THE A WARD OF THE POST GRADUATE DIPLOMA (PGD) IN COMPUTER SCIENCE.* 

NOVEMBER, 2003

#### APPROVAL SHEET

This thesis has been read and approved for the partial fulfilment of the Post Graduate Diploma (PGD) in Computer Science.

DR. B. L. ADELEKE *Project Supervisor* 

DATE

DATE

MR. L. N. EZEAKO  $HOD$  (Maths and Comp. Sci.)

EXTERNAL SUPERVISOR

DATE

 $ii$ 

## **DEDICATION**

**:t.,...c.. . .** 

This project work is dedicated to my lovely wife, Engr (Mrs.) Amamat Oluwatoyin Haruna and my little kid Master Abdulnafi'u Y. Haruna.

#### **ACKNOWLWEDGEMENT**

First of all, I give thanks to Almighty God for spare my life and for him to have given the wisdom to understand the project and for completing this work despite all the hitches.

My sincere gratitude to **DR. B. L. ADELEKE** who is my project supervisor, for his guidance, constructive criticisms and going through the manuscripts, making corrections and offering useful suggestions throughout the period of I making this project and in making it a reality.

I also appreciate the encouragement given to me by the immediate past H.O.D., DR. S.A. Reju, I must not also forget the timely advises given to me always by Mallam Danladi Hakimi. Let me not forget the contributions of all my other lecturers that taught me one course or the other in the course of this peogramme.

Let me also acknowledge the advise and material assistance given to me by my Uncle, Mallam Yusuf Amuda Maigidansanmo. I will like to acknowledge the advise, material assistance and support always given to me by my special and humble friend, Mr. Dauda .0. Isa. 1 also appreciate the effort of Mrs. Aishatu Abdul for typing my manuscript effectively.

Finally, my gratitude to Almighty Allah for giving me the strength and courage to pick up this project topic, and to be able to conclude the work.

Haruna Moshood Nov; 2003.

### **TABLE OF CONTENTS**

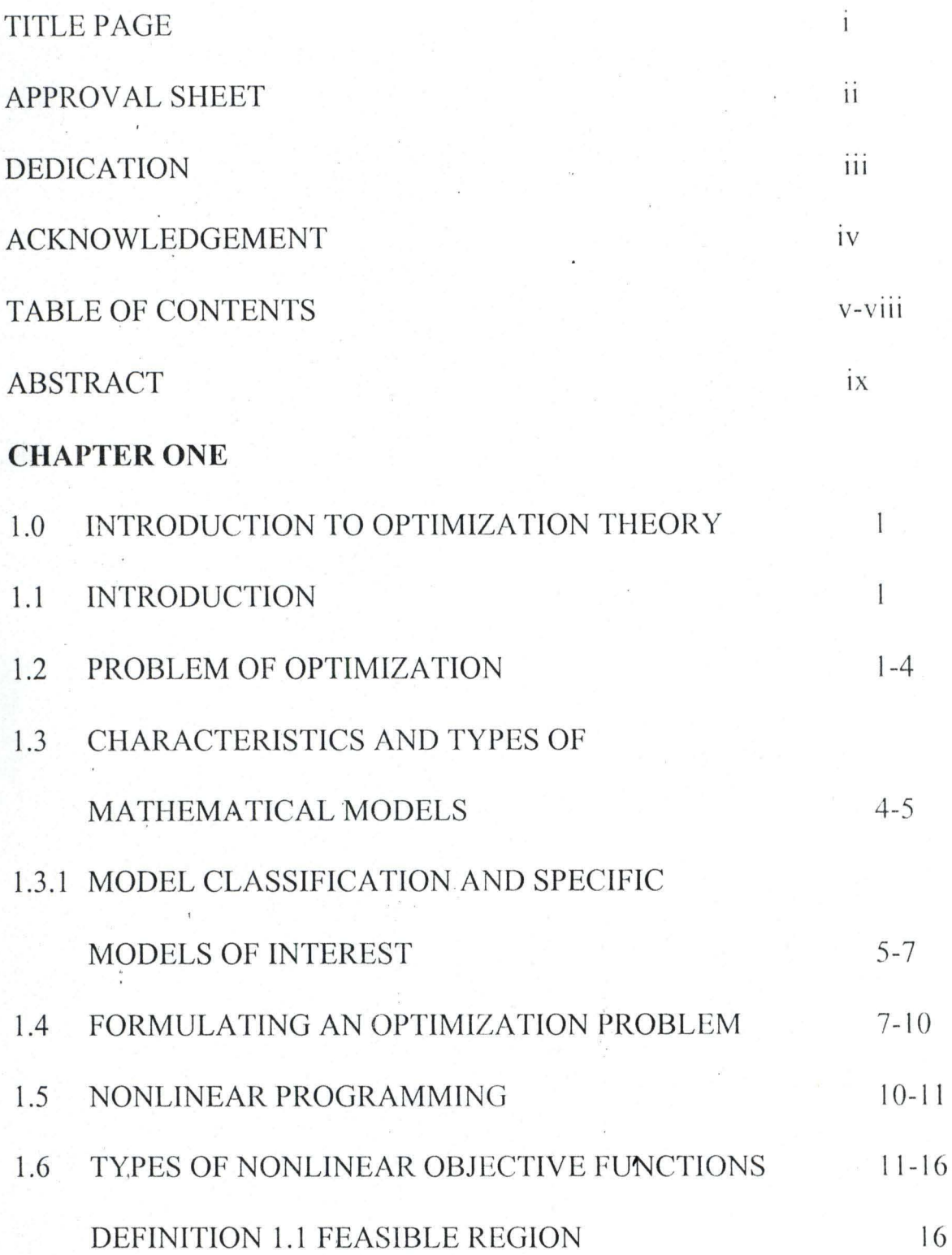

v

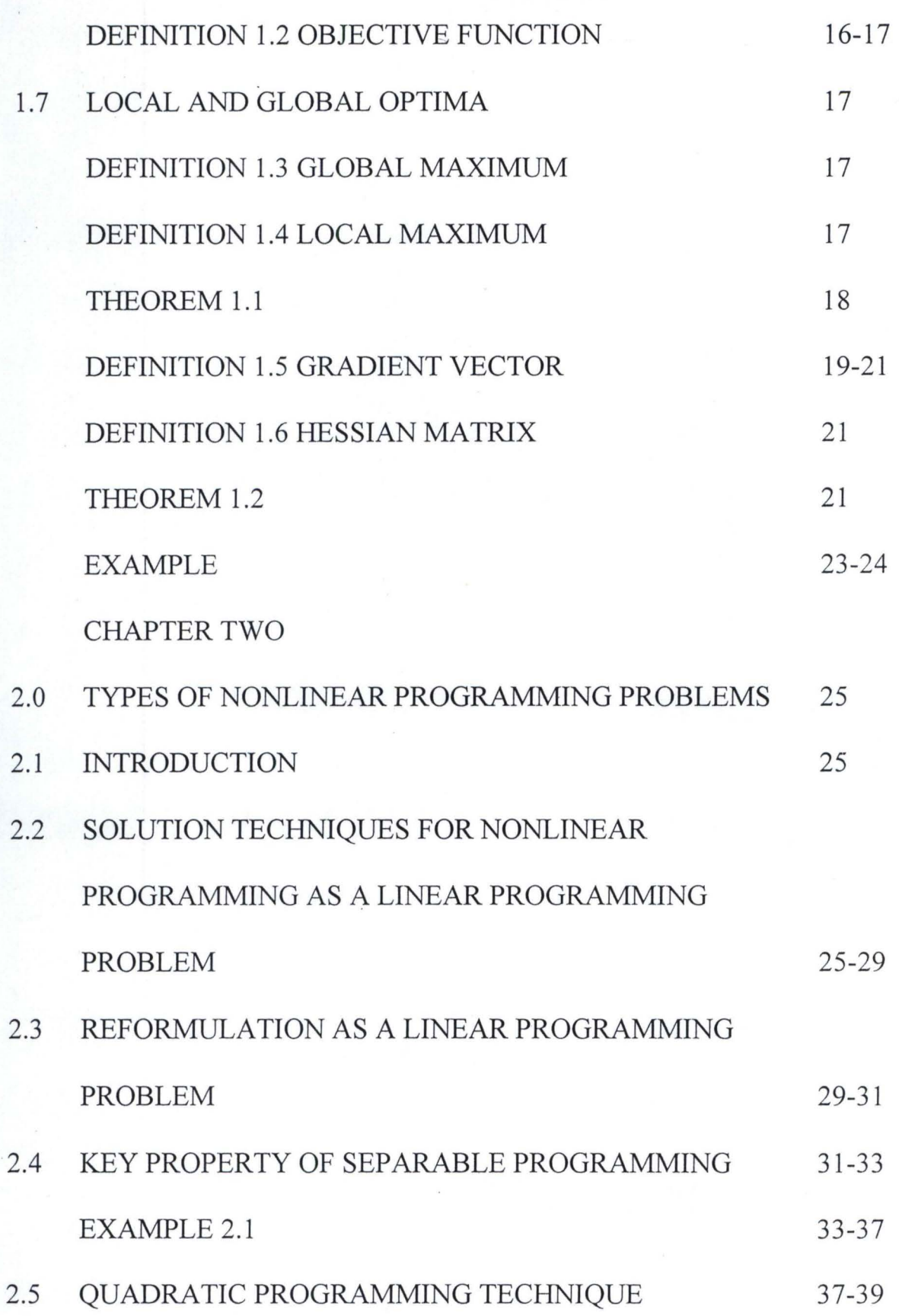

VI

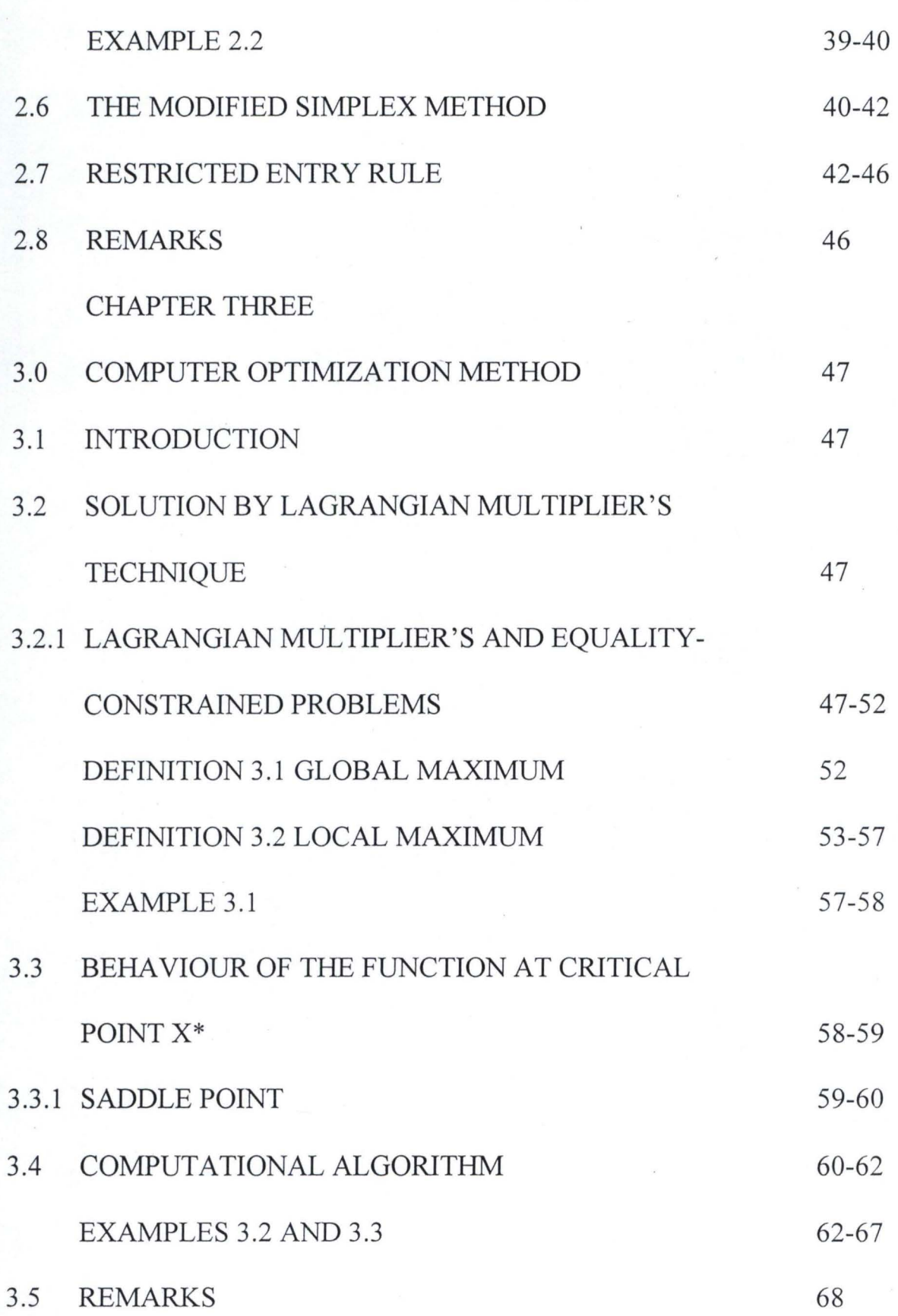

ÿ

vii<br>Vii

CHAPTER FOUR

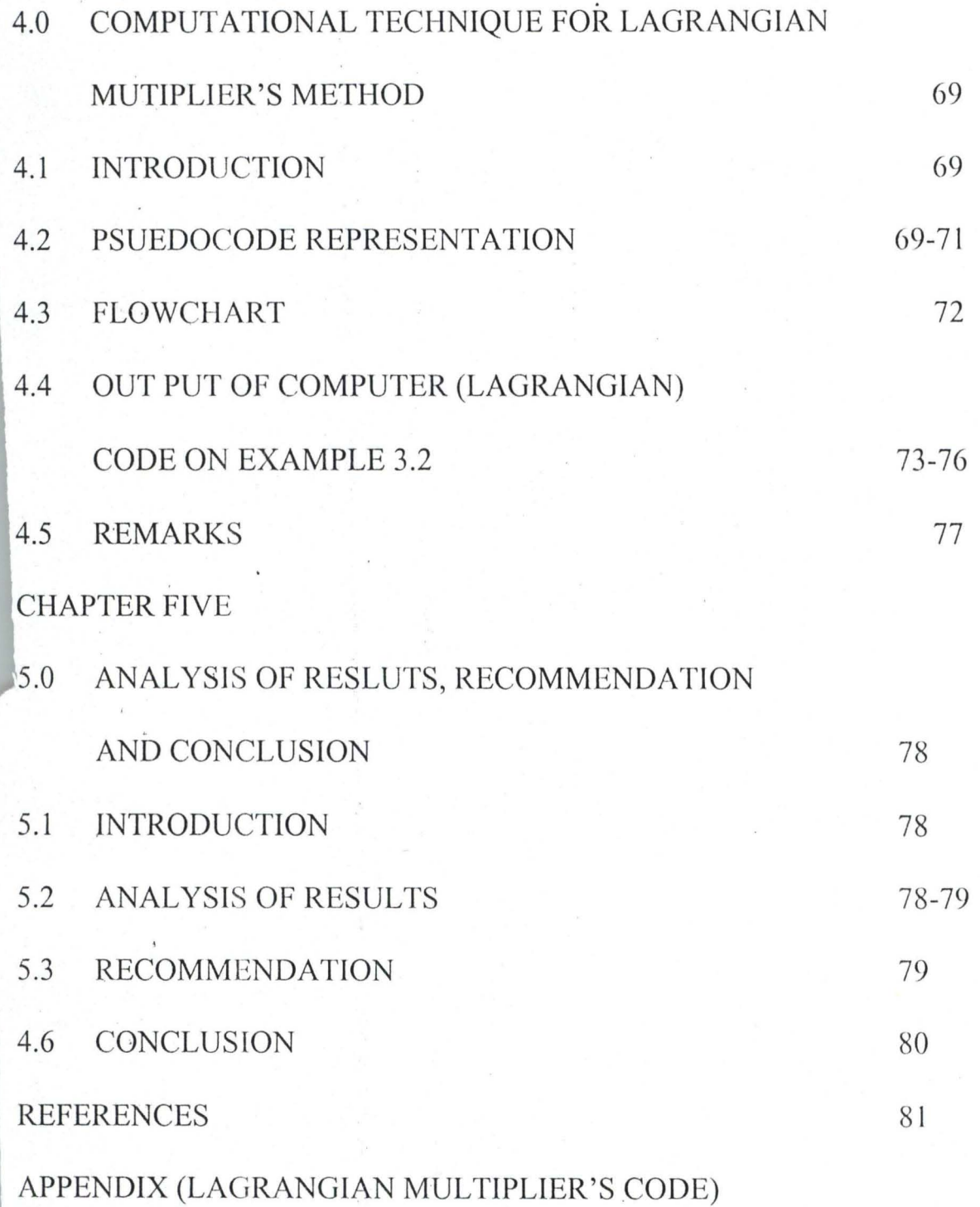

VIII

#### **ABSTRACT**

We are proposing to write a project on the Lagrange's Multiplier's technique for Nonlinear Programming Problem in order to find an algorithm/technique that solve the nonlinear programming. problems that arise from our day to day activities. It has been observed that most of our daily activities are based on nonlinear programming due to complex nature of decisions to be taken in some aspects of our life, examples arc industries, transportation systems, marketing etc. Due to the above, some techniques have to be developed, so as to tacklc most of the problems one would encounter in ones daily activities. It is therefore to derive techniques/algorithm that solve nonlinear problems.

Among the methods to be considered in this project are Separable, Quadratic Programming and Lagrange's Multipliers Method. But emphasis will bc placcd on method(s) that gives best result or best approximation among the methods stated above.

Then from that method that we are going to choose from the above, i.e, Lagrange's Multiplier method (Lagrange's Multiplier Code) will be written and this would solve some nonlinear programming problem encountered in our day to day activities and that is going to be our aim for this project.

#### CHAPTER ONE

### **INTRODUCTION TO OPTIMIZATION THEORY 1.1 INTRODUCTION**

The problem of finding optima-that is, minima or maxima of realvalued functions plays a central role in Mathematical optimization. We are going to restrict ourselves to case of constrained problems. Here we shall treat the classical Lagrangian multiplier theory and some necessary and sufficient conditions for optima of differentiable functions.

#### **1.2 PROBLEM OF OPTIMIZATION**

Optimization is concerned with achieving the best outcome of a given . operation while satisfying certain restrictions. Human beings, guide and influenced by their natural surrounding, almost instinctively perform all functions in a manner that economizes energy or minimize discomfort and pain. The motivation is to exploit the available limited resources in a manner that maximizes output or profit. The early inventions of the rocket are clear manifestation of man's desire to maximize moon exploitation.

Physicists, chemists, mathematicians, engineers, economists, operations researchers, managers, and practicing computer scientists are often interested in achieving optimal solutions to their problems. These problems may be to determine designs, programs, trajectories, allocation of resources, approximations of functions. Frequently, different designs or programs, all satisfying the conditions arising from the actual solution are compared, and one is chosen that also as

the best in terms of an optimality criterion. Optimization techniques, if properly applied, will automatically examine different designs or plans and select an optimum.

We shall present example 1.1. The WYNDOR GLASS CO produces high quality glass products including windows and glass doors. It has three plants. Aluminium frames and hardware are made in plant A, wood frames are made in plant B, and plant C produce the glass and assembles the products.

Because of declining earnings, top management has decided to revamp the company's product line. Unprofitable products are being discontinued, releasing production capacity to launch two new products having large sales potential:

Product 1: An 8-foot glass door with aluminium framing

Product 2: A 4x6 foot double-hung roof-framed window

Product 1 requires some of the production capacity in plant A and C, but none in plant B, product 2 needs only plants B and C. The marketing division has concluded that the company could sell as much of either product as could be produced by these plants. However, both products would be competing for the same production capacity because in plant C, it is not clear which mix of the two products would be most profitable.

Determine what the production rates should be for the two products in order to maximize their total profit, subject to the restrictions imposed by the limited production capacities available in the three plants.

Table 1.1 summarises the data gathered.

To formulate the mathematical model for this problem, let

 $x_1$  = number of batches of product 1 produced per week

 $x_2$  = number of batches of product 2 produced per week

 $z =$  total profit per week from producing these two products

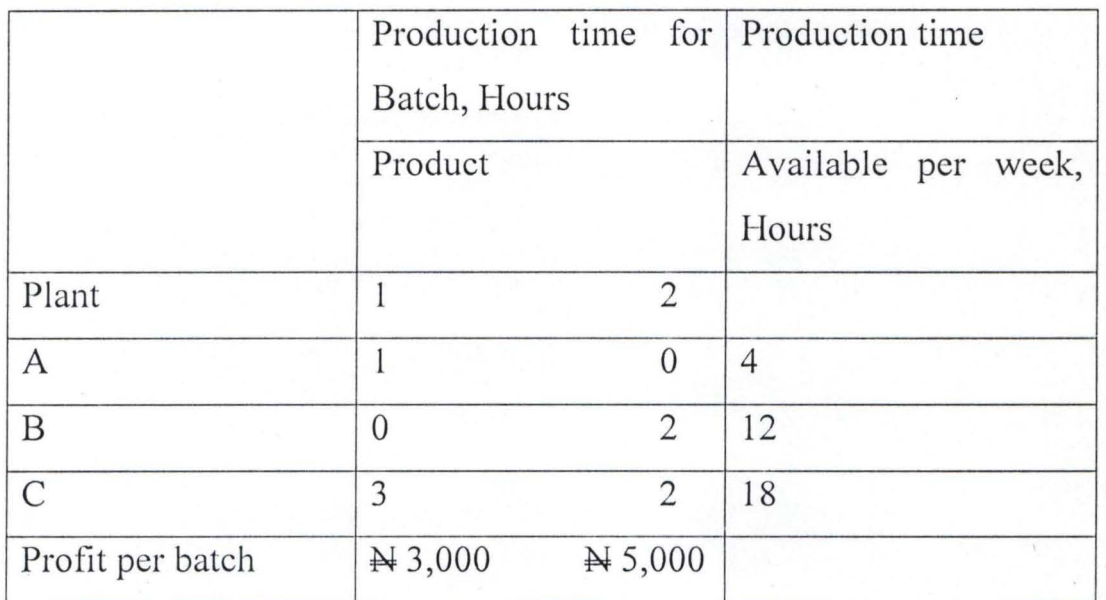

Table 1.1 Data for the Wydor for Glass Co. problem

Thus  $x_1$ , and  $x_2$  are the decision variable for the model. Using the bottom row of table 1.1, we obtain

 $Z = 3x_1 + 4x_2$ 

Using the data in row 2,3 and 4, then we have, the following:

 $x_1 \leq 4$  $2x_2 \le 12$  $3x_1 + 2x_2 \leq 18$ 

Plus the restriction  $x_1 \geq 0$  and  $x_2 \geq 0$ . The above model can be rewritten as follows:

Maximize  $Z = 3x_1 + 5x_2$ 

Subject to

$$
x_1 \le 4
$$
  
\n
$$
2x_2 \le 12
$$
  
\n
$$
3x_1 + 2x_2 \le 18
$$
  
\nand 
$$
x_1 \ge 0, x_2 \ge 0
$$

**1.3 CHARACTERISTICS AND TYPES OF MATHEMATICAL MODELS** 

 $i$  ...

The problem of optimizing a numerical function of one or more variables when they are constrained in some manner is called a mathematical programming problem, specifically, the purpose of such a problem is to determine the value of n variables  $x_1, x_2, \ldots, x_n$  that optimize the function

<sup>Z</sup> <sup>=</sup>!(XI,X2, .. . *x*lI ) ••••••••••••••••••••••••••••••••••••••••••• 1.1

Subject to the constraints

 $g_i(x_i, x_2, \ldots x_n) \leq i \geq b, i = 1, 2, \ldots, m \ldots \ldots \ldots \ldots \ldots \ldots \ldots \ldots \ldots \ldots \ldots \ldots$ 

It is usually assumed that the values of the n variables cannot be negative numerically. The nonnegativity restrictions on the variables may be stated as

$$
x_j \ge 0
$$
  $j = 1, 2, ..., n$  ....... (1.3)

Also, it is usually desired to determine the optimal value (minimum and maximum) of the function  $Z$  in 1.1 which is called the objective function.

The formulation of business and economic questions"as mathematical programming problems has resulted in the successful resolution of many complex real-world optimization solutions. Most of the applications of mathematical programming to business and economics involve the maximization of revenues or projects and minimization of costs.

### **1.3.1 MODEL CLASSIFICATION AND SPECIFIC MODELS OF INTEREST**

A real-world optimization problem may be classified in five ways:

- 1. The functional relations in the problem may be known ( deterministic) or uncertain (probabilistic)
- 2. The function  $f(x_1, x_2, ..., x_n)$  and  $g_i(x_1, x_2, ..., x_n)$ ,  $i = 1, 2, ..., m$  in 1.1 and 1.2 may be linear in  $x_1, x_2, \ldots, x_n$ ; or at least one function in the set may be non linear
- 3. The functions may be continuously differentiable (smooth) or non differentiable (non smooth)
- 4. The variables  $x_1, x_2, ..., x_n$  in the mathematical programming problem may be continuous or may be restricted to integer values
- 5. The optimization may take place at a fixed point in time (static) or during an interval of time (dynamic)

Most mathematical programming models are deterministic; given  $x_1, x_2, \ldots, x_n$ , the values of  $f, g_1, g_2, \ldots, g_m$  are uniquely determined. Most of the current applications of mathematical programming to business

5

and economic problems assume that all model functions are linear there is a very simple reason for this. The simplex method is extremely efficient procedure for solving linear programming problems. When this method is programmed on a computer, it is possible to solve linear problems involving hundreds of variables and thousands of constraints. If one or more of the functions is nonlinear, the problems is always more difficult to solve than linear ones. Thus, even though the real-world problem may be complex and inherently highly nonlinear, successful modeling of it may be possible by using many variables and constraints in a linear formulation.

Most algorithms devised to solve mathematical programming problems require that the functions in the model be continuously, differentiable; thus all functions typically must be smooth. The best known mathematical programming model is linear programming model. All functional in 1.1 and 1.2 are linear in the n-variables  $x_1, x_2, \ldots, x_n$ . The model may be written as

Optimize 
$$
z = f(x_1, x_2,...,x_n) = \sum_{j=1}^{n} f_j(x_j)
$$
............ 1.4

Subject to

$$
g_i(x_1, x_2,..., x_n) = \sum_{j=1}^n g_{ij} x_j \{\leq i \geq\} b_i
$$
   
  $i = 1, 2, ..., m$ 

where the  $f_i's, b_i's$ , and  $a_{ij}$ 's are known constants.

The linear programming model has been successfully used to solve a variety of business, economic and scientific problems.

If in the model above, at least one function in the set  $f, g_1, g_2, \ldots, gm$  is nonlinear, it is called a nonlinear programming model. We observed

6

that, a nonlinear problem is generally much more difficult to solve than a linear one. Many algorithms have been developed to alleviate this, among which are the following separable programming, Quadratic programming algorithms, Lagrangian multipliers technique etc.

A special case of the general nonlinear programming model, which has received a great deal of attention, is the quadratic programming problem in both chapters 2 and 3. In this model the objective function is quadratic in  $x_1, x_2, ..., x_n$  and the constraints are linear. Specifically, the model is

Optimize 
$$
Z = \sum_{j=1}^{\infty} f_j k_j + \sum_{i=1}^{\infty} \sum_{j=1}^{\infty} g_{ij} x_i x_j
$$
 .......

 $n \quad n$ 

Subject 
$$
\sum_{j=1} h_{ij} x_j \le b_i i = 1, 2, ..., m
$$
  
 $x_j \ge 0 j = 1, 2, ..., n$ 

 $\overline{u}$ 

Where the  $f_i's$ ,  $g_{ii}'s$  and  $h_{ii}'s$  are known constants

#### **1.4 FORMULATING AN OPTIMIZATION PROBLEM**

An optimization problem is an exercise in mathematical modeling that requires great care in setting up the model. Four steps are involved:

- 1. Decide the exact objective to be optimized many different objectives are possible.
- 2. Set up the objective function using as many variables as are required. Try for accuracy rather than compactness. Make sure that all the terms have the same dimensional unit.
- 3. Set up all the constraints and relationships between the variables
- 4. If possible, reduce the objective function in step (2) to independent variables
- 5. The objective function is now ready for solution. If it contains independent variables only, the differentials can be set equal to zero to optimize the expression, or alternatively, tabulation can be made. If the objective function contains dependent variables in addition to independent variables, a Langragian expression can be tried. If this fails, the objective function and its constraints must be optimized, using the skill and ingenuity of the Separable, Quadratic Programmers etc.

#### Example 1.2

As an illustration of the above, consider the following example. A cheese shop has 20kg of a seasonal fruit mix and 60kg of an expensive cheese with which it will make two cheese spread, delux and regular, that are popular during Christmas week. Each pound of the delux spread consists of  $0.2kg$  of the fruit mix,  $0.3kg$  of the expensive cheese, and O.5kg of a filler cheese, which is cheap, and in plentiful supply. From past pricing policies, the shop has found that the demand for each spread depends on its price as follows:

$$
D_1 = 190 - 25p_1
$$
 and  $D_2 = 250 - 50p_2$ 

where  $D$  denotes demand (in kilograms),  $P$  denotes price (in dollars per kg), and the subscripts 1 and 2 refer to the delux and regular spreads, respectively. How many kgs of each spread should the cheese shop prepare, and what prices should it establish, if it

wishes to maximize income and he left with no inventory of either spread at the end of Christmas week? (R. Brown).

Solution

Mathematical equivalent of the example

Let  $x_1$  kgs of deluxe spread and  $x_2$  kgs of regular spread be made. If all products can be sold, the objective is

Maximum  $Z = p_1x_1 + p_2x_2$ 

Now, all products will indeed be sold (and none will be left over in inventory if production does not exceed demand, i.e. if  $x_1 \le D_1$  and  $x_2 \leq D_2$ . This gives the constraints

XI + 25PI s 190 and X2 + 50P2 s 250 ........................ 1.7 From the availability of fruit mix,

O.2xl + 0.2X2 s 20 .............................................. 1.8

and from the availability of expensive cheese,

*0.8xl* + *0.3x2* s 60 .............................................. 1.9

There is no constraint on the filler cheese, since the shop has as much as it needs. Finally, neither production nor price can be negative; so four hidden constraints are  $x_1 \geq 0, x_2 \geq 0, p_1 \geq 0$  and  $p_2 \geq 0$ . Combining these conditions with 1.6 through 1.9, we obtain the mathematical programming problem as follows:

Maximize  $Z = p_1x_1 + p_2x_2$  $0.2x_1 + 0.2x_2 \leq 20$ ....................... 1.10 . 0.8xl <sup>+</sup>*0.3x2* s 60 Subject to :  $x_1 + 25p_1 \le 190$  $x_2 + 50p_2 \le 250$ 

With all variables nonnegative

System 1.10 is a quadratic programming problem in the variables  $x_1, x_2, p_1$ , and  $p_2$ . It can be simplified if we note that for any fixed position  $x_1$  and  $x_2$  the objective function increases as either  $p_1$  and  $p_2$  increases. Thus for a maximum,  $p_1$  and  $p_2$  must be such that the constraint 1.7 becomes equations; where  $p_1$  and  $p_2$  may be eliminated from the objective function. We then have a quadratic function in  $x_1$  and  $x_2$ 

Maximize  $Z = (7.6 - 0.04x_1)x_1 + (5 - 0.02x_2)x_2$  –  $\text{ject to} \quad \begin{array}{c} 0.2x_1 + 0.2x_2 \leq 20 \\ 0.2x_1 + 0.2x_2 \leq 0 \end{array} \quad \text{...} 1.11$ Subject to  $0.8x_1 + 0.3x_2 \le 60$ 

With  $x_1$  and  $x_2$  nonnegative

#### **1.5 NONLINEAR PROGRAMMING**

In this work, emphasis was placed on nonlinear programming than linear programming due to the fact that my work was centred on nonlinear programming problem, both separable and quadratic programming. Algorithms were discussed in chapter 2 while the Lagrangian multiplier's technique was also discussed in chapter 3. Although the simplex method was later utilized in finding solution to both the piecewise linear approximation model and the equivalent linear model of the quadratic programming in chapter 2.

The introduction of nonlinear functions in the mathematical programming problem usually insures more difficulty in solving the problem than if all functions are linear. The primary difficulty introduced by the nonlinear functions in the potential existence of relative or local minima or maxima. The existence of local optima arise due to the nonlinearly of the objective function  $f(x)$ , the

nonlinearity of one or more constraint functions  $g_i(x)$ , or a combination effect of the nonlinearity in  $f(x)$  and in one or more of the constraint functions. )

### 1.6 TYPES OF NONLINEAR OBJECTIVE FUNCTIONS 1.6.1 A NONLINEAR FUNCTION IN ONE VARIABLE

That is, optimizing a nonlinear objective function of a single variable. Note that many of the techniques for solving several variable nonlinear optimization problems actually. To begin, it is convenient to postulate maximization "as the sense of optimization throughout the following discussion. {if the real problem is to minimize an objective function  $f(x)$ , then you can reformulate the method so as to maximize  $-f(x)$ .

It is assumed that the functions considered possessed continuous first and second derivatives and partial derivative everywhere. Consider a function of a single variable, such as that shown in figure 1.1. A necessary condition for a particular solution  $x=x^*$  to be either a minimum or maximum is that

*eI!'(.\" )* = 0 at x=x\* ..................................... 1.12 (.I.\-

Thus in figure 1.3.1, there are five solutions satisfying these conditions. To obtain more information about these five so called critical points, it is necessary to examine the second derivative. Thus,

d *2 <sup>f</sup> (xJ* > <sup>0</sup>\* *elx* 2 at x=x . . . . . . . . . . . . . . . . . . . . . . . . . . . . . . . . . . . . . . . . . . . .. 1. I 3

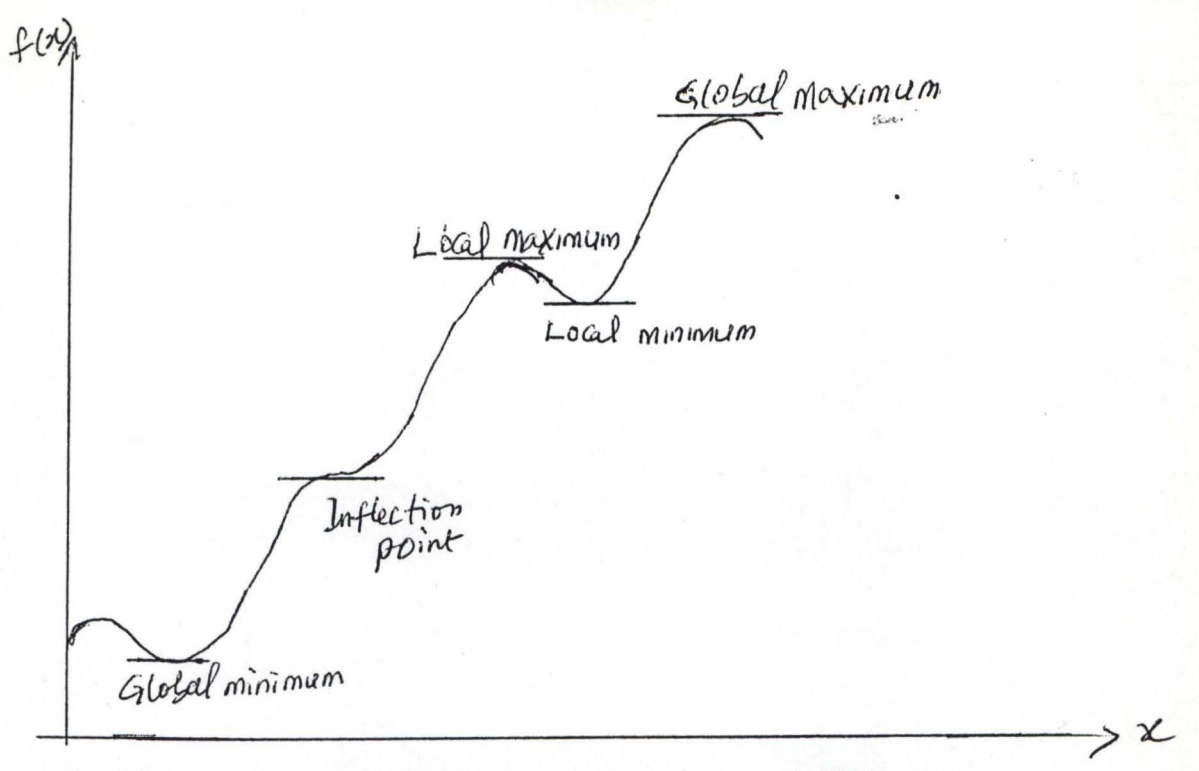

Fig 1.1 A function having several maxima and minima

Then  $x^*$  must be at least a local minimum (ie  $f(x^*) \le f(x)$  for all x sufficiently close to  $x^*$ ). So  $x^*$  must be a local minimum if  $f(x)$  is strictly convex with neigbourhood of x\*. Similarly, a sufficient condition for x\* to be a local maximum (given that it satisfies the necessary condition) is that  $f(x)$  is strictly concave with a neighbourhood of  $x^*$  (that is, the second derivatives is negative at x. if the second derivatives is negative at x. If the second derivative is zero, the point may not even be an inflection point and it is necessary to examine higher derivatives.

To first a global minimum (ie a solution  $x^*$  such that  $f(x^*) \le f(x)$  for all x) it is necessary to compare the local minima and identify the value is less than  $f(x)$  as  $x \to -\infty$  and as  $x \to +\infty$  (or at the endpoints of the function, if it is only defined over a finite interval) then his point is a global minimum.

However, if  $f(x)$  is known to be either a convex or concave function, in particular, if  $f(x)$  is a convex function, then any solution  $x^*$ , such that

$$
\frac{df(x)}{dx} = 0 \qquad \text{at } x = x^*
$$

is known automatically to be a global minimum. In other words this condition is not only a necessary but a sufficient condition for a global minimum of a convex function. If this function is strictly convex, then this solution must be the only global minimum. Similarly, if  $f(x)$ is a concave function, then having

$$
\frac{df(x)}{dx} = 0 \quad \text{at } x = x^*
$$

becomes both necessary and sufficient condition for x\* to be a global maximum. If for any  $x_1$  and  $x_2$  in  $I = [-\infty, \infty]$ , where  $x_1 < x_2$ , and for all  $\rho$ ,  $0 \le \rho \le 1, f(x)$  satisfies  $\rho f(x_1) + (1 - \rho)f(x_2) \ge [\rho x_1 + (1 - \rho)x_2]$ convex function I . 14

A function is unimodal wherever it is concave, that is, if for any  $x_1$ and  $x_2$  in I, where  $x_1 \le x_2$  and for all  $\rho, 0 \le \rho \le 1, f(x)$  satisfies  $p f(x_1) + (1 - \rho) f(x_2) \le f[\rho x_1 + (1 - \rho) x_2]$  concave function ..............1.15

### 1.6.2 A NONLINEAR FUNCTION OF SEVERAL UNCONST-RAINED VARIABLES

That is, maximizing a nonlinear function of several unconstrained variables. There are two motivating reasons for studying this problem. Firstly, an analysis of the multidimensional, unconstrained, nonlinear maximization problem sets the stage for the analysis of constrained models. The algorithmic difficulties to be overcome here are also

present in the constrained cases. Secondly, a constrained problem can often be solved by first converting it to an unconstrained problem. We postulate that  $f(x_1, x_2, \ldots, x_n)$  is smooth and posses a finite maximum value, occurring at the finite values  $x^*$ <sub>1</sub>,  $x^*$ <sub>2</sub>, ... , $x^*$ <sub>n</sub>. Abbreviating a set of values for  $x_1, x_2, \ldots, x_n$  by the symbol x, and the expression  $f(x_1, x_2, \ldots, x_n)$  by the symbol  $f(x)$ , these assumptions can be stated more precisely as:

i. For all values of x,  $f(x)$  is uniquely defined and finite

- ii. For all values of x, every partial derivatives  $\partial f / \partial x$ , is uniquely defined, finite, and continuous, and hence  $f(x)$  is continuous
- iii.  $f(x)$  possesses a finite maximum  $f^*$
- iv. For any possible value of  $f(x)$ , say f, there exists an associated finite number  $M_f$  such that every  $|x_i| \leq m_f$  if  $f(x) \geq f$

Applying differential calculus, we can state the following. Necessary condition for maximum. Given assumptions (i) through (iii), the function f(x) has a maximum at  $x^*$  only if  $\partial f / \partial x_j = 0$  for j=1,2,...,n

The validity of the result is easy to see. Suppose there is a variable  $x_i$ such that  $\partial f(x^*) / \partial x_j > 0$ . Then f(x) can be increased by increasing  $x^*_{j}$ by a small amount. Analogously, if  $\partial f(x^*) / \partial x_i < 0$ , then f(x) can be increased by decreasing  $x^*$  by a small amount. But unfortunately, without imposing further restrictions on the shape of  $f(x)$ , the necessary condition is not sufficient for a maximum. x\* may not maximize f(x) when all  $\partial f(x^*) / \partial x_i = 0$ . The illustration in Fig 1.2 shows why. The derivative of  $\partial f / \partial x_i = 0$  at points a,b,c,d,e as well as at g, which gives the only global maximum.

Fig 1.2 Example with Multiple Local Optima

 $f\circ\varphi$ 

After identifying the critical points that satisfy the condition  $\partial f(x_1, x_2,...x_n)/\partial x_j = 0$  at  $=(x_1, x_2,...,x_n) = (x_1^*, x_2^*,...,x_n^*)$  for  $j = 1,2,...,n$ , each of such point would then be classified as a local minimum or maximum if the function is strictly convex or strictly concave respectively, within a neighbourhood of the point. The global minimum and maximum would be found by comparing the relative minima and maxima and the checking the value of the function as some of the variables approach -  $\infty$  or  $+\infty$ . However, if the function is known to be convex or concave, than a critical point must be a . global minimum or a global maximum respectively.

### **1.6.3 A NONLINEAR FUNCTION OF SEVERAL CONSTRAINED VARIABLES**

That is, optimizing a nonlinear function with nonlinear constraints. The aim here is to solve optimization problems containing nonlinear constraints. For the sake of definiteness, suppose the model is states as

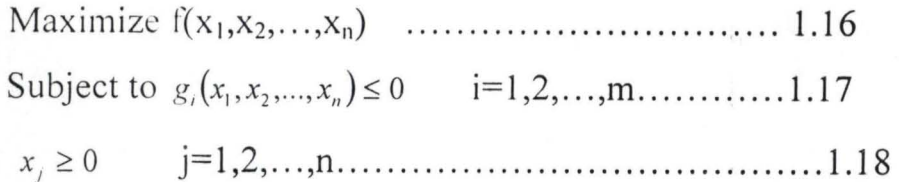

~~~~~~~~~~~~~~~~~~~~~~~~~~~~~~~~~~~~ -

/

1.16 and 1.17 above can be viewed as a canonical statement of a nonlinear programming problem (NPP). Here, the constraints function  $g_i(x)$  and objective function  $f(x)$  are to be postulated upon as follows: Definition 1.1 Feasible region.

\ The assumption on each nonlinear function  $g_i(x)$  are given in terms of its shape and smoothness characteristics. To set the stage, a real value function  $g(x)$  is defined to be convex if, for any two points  $x \neq y$ , and for all  $\rho, 0 \le \rho \le 1$ ,

$$
\rho g(x_1, x_2,...,x_n) + (1 - \rho)g(y_1, y_2,..., y_n) \ge g[\rho x_1 + (1 - \rho)y_1,..., \rho x_n + (1 - \rho)y_n]
$$
  
convex............1.19

and strictly convex if there is a strictly inequality ( $>$ ) for  $0 < \rho < 1$ (Note that if  $-g(x)$  is concave, then  $g(x)$  is convex).

A related characteristic of a convex function is that for any two points x and y,

/I 8,~ (x) ( ) g(y)~g(x)+ I -,,- y, -x, convex ................................... l.20 ,= 1 ( ,\',

 $g_i(x)$  in 1.20 satisfy the following shape and smoothness assumptions.

- i. Each  $g_i(x)$  is uniquely defined, finite, and convex for all values of  $(x_1, x_2, \ldots x_n)$ .
- ii. Each  $\partial g_i(x)/\partial x_i$  is continuous for all x satisfying the constraints in 120

#### **DEFINITION]** .2: **OBJECTIVE FUNCTION:**

The function  $f(x)$  is also hypothesized to satisfy certain shape and smoothness assumptions (i) through (iv).

i.  $f(x)$  is single-valued and finite for each x satisfying the constraints 1.20.

ii. Every partial-derivative  $\partial f(x)/\partial x$ , is a single-valued finite, and continuous at and each x satisfying the constraint 1.20

:'t:.rl".

- iii.  $f(x)$  possesses a finite maximum  $f^*$  over all values of a satisfying the constraints 1.20
- iv.  $f(x)$  is concave over all values of x satisfying the constraints 1.20

It is the purpose of this chapter to develop the basic theory upon which methods devised to solve the nonlinear programming problem are typically based. Among the topics considered are the definitions of local and global optima, the necessary and sufficient conditions introduced into this identification process by nonlinearity.

The final section contains some applications of this material to nonlinear optima.

#### **1.7 LOCAL AND GLOBAL OPTIMA**

The concepts of local and global optima play an extremely important role in nonlinear programming.

**Definition** 1.3 - Global maximum (unconstrained problem), the unconstrained function  $f(x)$  is said to take on its global maximum at the point  $x^*$  if  $f(x) \le f(x^*)$  for all x over which the function  $f(x)$  is de fin ed.

**Definition** 1.4 - Local maximum (unconstrained problem) The unconstrained function  $f(x)$  is said to take on a local maximum at the point x<sup>o</sup> if constants  $\epsilon$  and  $\delta, 0 \le \epsilon \le \delta$ , exist such that for all x satisfying  $0 < |x - x^{\circ}| < \epsilon, f(x) \le f(x^{\circ})$ , whose f(x) is defined for all points in some  $\delta$ -neighbouhood of  $x^{\circ}$ .

Figure 1.1 illustrates a local and global maximum' for a univariate function. Notice from definition 1.3 and 1.4 that a global is also a local maximum. A familiar theorem from differential calculus is now introduced, which states the necessary conditions for a point  $x<sup>o</sup>$  to be a local (or global) maximum.

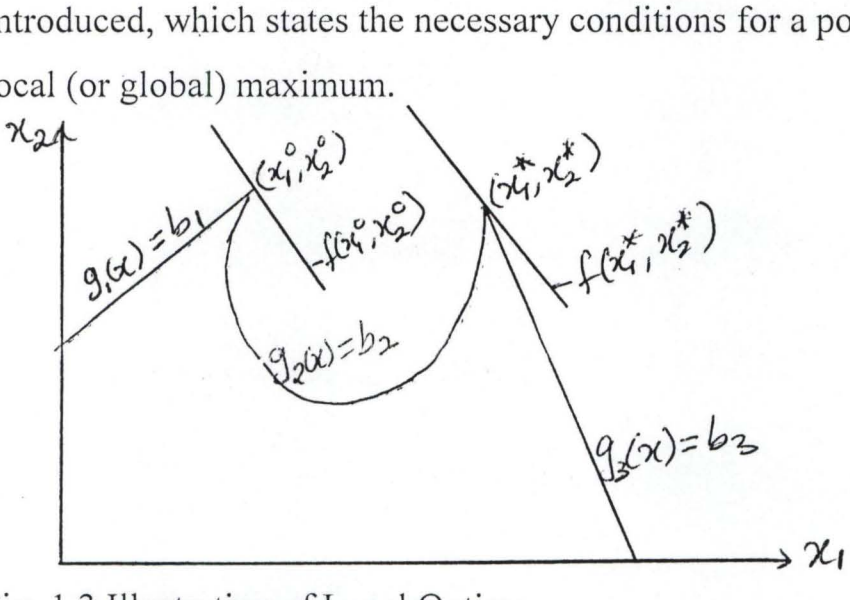

Fig. 1.3 Illustration of Local Optima

Theorem 1.1 f(x) assumes a relative (local) maximum at  $x^{\circ}$  then  $x^{\circ}$ must be a solution to the set of negations

$$
\frac{\partial f(x)}{\partial x_j} 0 \qquad j=1,2,\ldots,n
$$

#### proof

Suppose that  $f(x)$  assumes a local maximum at  $x^{\circ}$ . Then from the definition of a local maximum, an Ebo must exist such that for all points x in a  $\delta$ -neighbourhood of  $x^0$ ,  $f(x) \le f(x^0)$ . In particular, consider a point in the  $\delta$ -neighbourhood of  $x^{\circ}$  of the  $x = x^{\circ} + he_j$  where  $e_j = [0,0,...,0,1,0,...,0]$  with the 1 placed in the jth position of  $e_j$  and  $0 < | \lt | \lt | \lt \epsilon$ . Then

 $f(x^{\circ} + he_j) \le f(x^{\circ})$  **j**=1,2,...,n ........................ 1.21

for all h,  $0 < |h| < \epsilon$ . Dividing 1.21 by h results in the expressions

$$
\frac{f(x^{o} + he_{j}) - f(x^{o})}{h} \le 0 \text{ if h>0 } j=1,2,...,n
$$
...(1.22)  

$$
\frac{f(x^{o} + he_{j}) - f(x^{o})}{h} \ge 0 \text{ if h<0 } j=1,2,...,n
$$
...(1.23)

On taking the limits of 1.22 and 1.23 as  $h \rightarrow 0$ , it follows from the definition of partial derivative that's

$$
\frac{\partial f(x^o)}{\partial x_j} \le 0 \quad \text{for } h \to 0 \qquad h > 0
$$
\n
$$
\frac{\partial f(x^o)}{\partial x_j} \ge 0 \quad \text{for } h \to 0 \qquad h < 0
$$

Thus

$$
\frac{\partial f(x^0)}{\partial x_j} = 0 \qquad j=1,2,..,n \ \dots \dots \dots \dots \dots \dots \ 1.24
$$

The condition in 1.24 can be conveniently displayed in vector notation in terms of the gradient vector of  $f(x)$ .

Definition 1.5 the Gradient vector:

The gradient vector of  $f(x) = f(x_1, x_2, \ldots, x_n)$ , denoted by  $\nabla f(x)$ , is the nx1 column vector whose components are in the first-order partial derivatives of f(x):

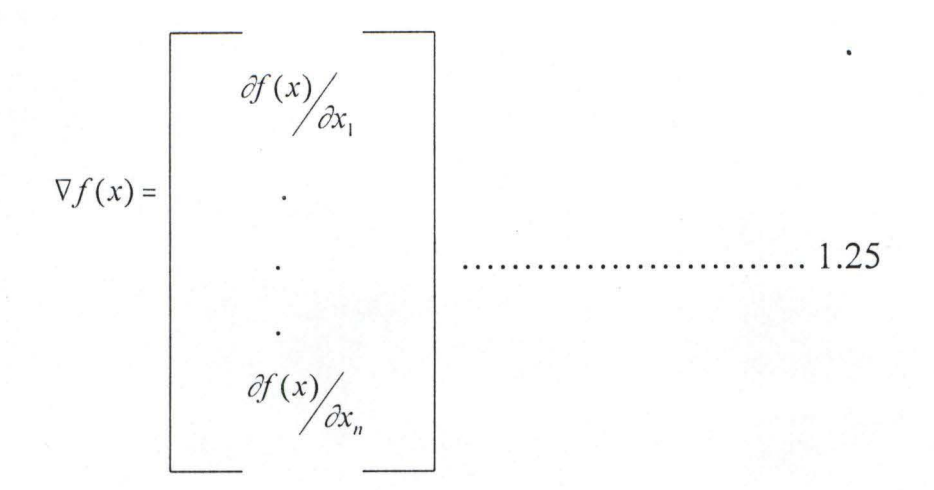

 $:$   $:$   $...$   $*$   $*$ 

The condition in 1.24 stated in vector form is  $\nabla f(x^{\circ}) = 0$ 

If a point  $x^{\circ}$  satisfies 1.24, it might not be a maximizing point. Theorem 1.1 provides only the necessary condition for  $x^{\circ}$  to be maximizing point. In the univariate 1.24 may be satisfied at a minimizing point, a maximizing point, or a point of inflection as illustrated in figure 1.4. In the n-multidimensional case where  $x' = [x_1, x_2, \dots, x_n]$ , the analogy to the univariate case is a minimizing point, maximizing point, or saddle point. A saddle point is the multidimensional analogy to the inflection point in the univariate case. A saddle point for the bivariate case  $[x' = (x_1, x_2)]$  is illustrated in Fig. 1.5.

The sufficient condition for  $x<sup>o</sup>$  to be a maximizing point can be expressed as a property of the Hessian matrix of  $f(x)$ .

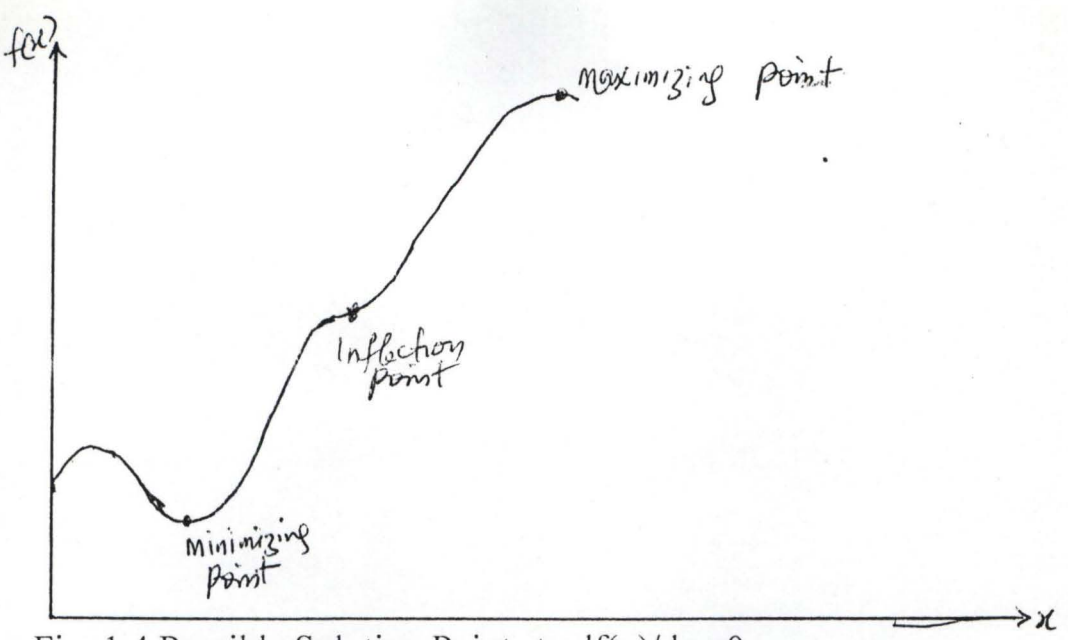

Fig. 1.4 Possible Solution Points to  $df(x)/dx_j=0$ 

Definition 1.6 The Hessian Matrix

The Hessian matrix of  $f(x) = f(x_1, x_2, \ldots, x_n)$ , denoted by  $H(x)$ , is the nxn matrix whose elements are the second order partial derivatives of  $f(x)$ :

$$
\frac{\partial^2 f(x)}{\partial x_1^2} \frac{\partial^2 f(x)}{\partial x_2^2} - \frac{\partial^2 f(x)}{\partial x_1 \partial x_n}
$$
\n
$$
\frac{\partial^2 f(x)}{\partial x_1^2 \partial x_2} \frac{\partial^2 f(x)}{\partial x_2^2} - \frac{\partial^2 f(x)}{\partial x_2 \partial x_n}
$$
\n
$$
H(x) = \begin{bmatrix} \frac{\partial^2 f(x)}{\partial x_1 \partial x_2} & \frac{\partial^2 f(x)}{\partial x_2 \partial x_1} \\ - \frac{\partial^2 f(x)}{\partial x_n \partial x_1} & \frac{\partial^2 f(x)}{\partial x_n \partial x_2} - \frac{\partial^2 f(x)}{\partial x_n^2} \end{bmatrix}
$$
\n
$$
\dots \dots \dots 1.26
$$

Theorem 1.2. A sufficient condition for  $f(x)=f(x_1, x_2, \ldots, x_n)$  to have a local maximum at the point  $x^{\circ}$  where  $\nabla f(x^{\circ}) = 0$  is that the Hessian matrix H(x) be negative definite is for any  $y' = [y_1, y_2, ..., y_n]$ , except  $y=0$ ,  $y'H(x)y<0$ 

**:' .........** 

Proof:

This theorem can be proved by applying Taylor's theorem to the function  $f(x)$ . Taylor's theorem states that for any two points  $x_1$  and  $x_2=x_1+h$ , there exists a scalar  $\theta$ ,  $0 \le \theta \le 1$ , such that

*f(x <sup>2</sup> )* <sup>=</sup>*f(x ,)+ 'Y!'(x,)h+ O.5h' I-J[OXI* + (1- *O)x2]h* ..................... 1.27

Applying 1.27 to f(x), where  $x_1 = x^{\circ}$  and  $x_2 = x^{\circ}$ th, produces the expression

$$
f(x^{0}th) = f(x^{0}) + \nabla f'(x^{0})h + 0.5h'H[\theta x^{0} + (1-\theta)(x^{0} + h)]h
$$

since  $\nabla f(x'') = 0$ 

$$
f(x^{0}th) = f(x^{0}) + 0.5h'H[\theta x^{0} + (1-\theta)(x^{0} + h)]h
$$

or

$$
f(x^{0}th) - f(x^{0}) = 0.5h'H[\theta x^{0} + (1-\theta)(x^{0} + h)]h
$$
 ....... (1.28)

If the right-hand side of 1.28 is negative for all h in a

 $\delta$ -neighbourhood of x°, by definition 1.4, x° must be a local maximum, since  $f(x<sup>a</sup>th) - f(x<sup>a</sup>) \le 0$  if this is the case. The second partial derivatives  $\frac{\partial^2 f(x'')}{\partial x_i \partial x_j}$  will have the same sign as  $\partial^2 f[\theta x'' + (1-\theta)(x''t h)] / \partial x_i \partial x$ , provided that the point  $\theta x'' + (1-\theta)(x''t h)$  is in a suitable  $\delta$ -neighbourhood of  $x^{\circ}$ . Thus the right hand side of 1.28 is negative only if h'H(x)h<0; i.e. the Hessian matrix evaluated at  $x^0$ ,  $H(x<sup>o</sup>)$ , must be negative definite to insure that  $x<sup>o</sup>$  is a maximizing point.

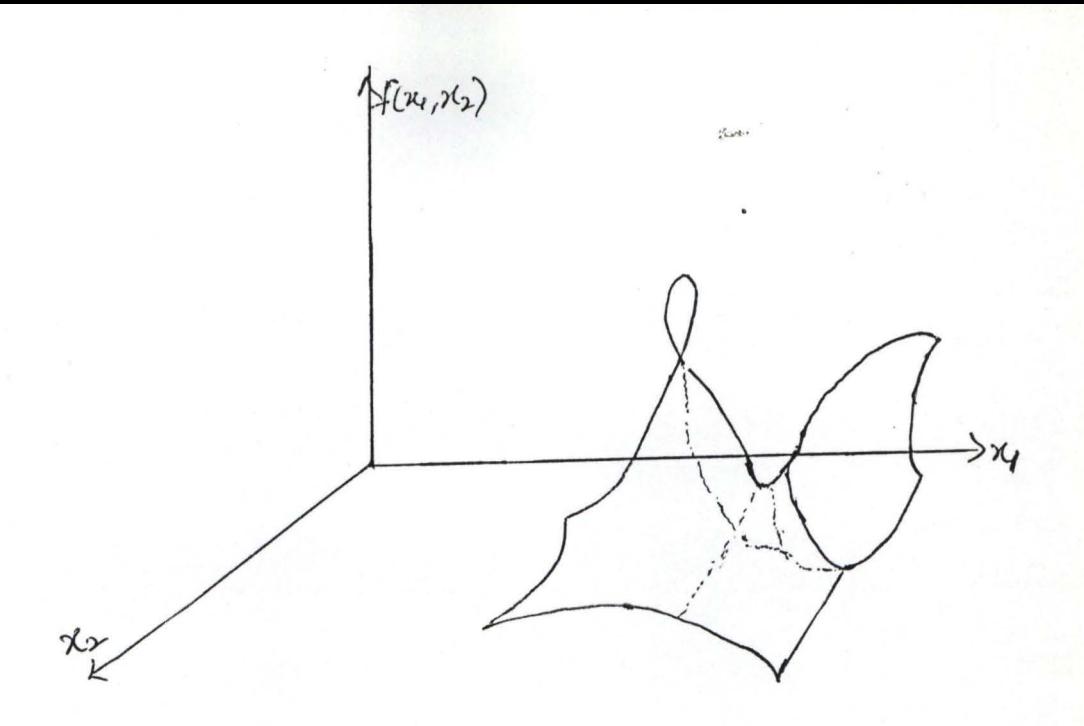

Fig. 1.S Two Dimensional Saddle Point

We shall present example 1.3, as an illustration. Example 1.3 determine the maximum of:

$$
f(x) = f(x_1, x_2, x_3) = 16x + 24x_2 - 4x_1^2 - 3x_2^2 - x_3^2
$$

(R.C. Pfaffenberger & D.A. Walker)

$$
\nabla f(x) = \begin{bmatrix} \frac{\partial f(x)}{\partial x_1} \\ \frac{\partial f(x)}{\partial x_2} \\ \frac{\partial f(x)}{\partial x_2} \end{bmatrix} = \begin{bmatrix} -8x_1 + 16 \\ -6x_2 + 24 \\ -2x_3 \end{bmatrix} \text{set} \begin{bmatrix} 0 \\ 0 \\ 0 \end{bmatrix}
$$

The condition  $\nabla f(x) = 0$  generate a system of three linear equations three unknowns. The solution to his system is  $x' = [x_1, x_2, x_3] = [2,4,0]$ . The Hessian matrix  $H(x)$  is now determined.

The Hessian matrix  $H(x)$  is now determined.

$$
\frac{\partial^2 f(x)}{\partial x_1^2} = -8 \qquad \frac{\partial^2 f(x)}{\partial x_1 \partial x_2} = 0 \qquad \frac{\partial^2 f(x)}{\partial x_1 \partial x_3} = 0
$$

$$
\frac{\partial^2 f(x)}{\partial x_2^2} = -6 \qquad \frac{\partial^2 f(x)}{\partial x_2 \partial x_2} = 0 \qquad \frac{\partial^2 f(x)}{\partial x_3} = -2
$$

**:.0;..... .. . .** 

Thus the Hessian matrix evaluated at  $x^0 = [2, 4, 0]$  is

$$
H(x^{o}) = \begin{bmatrix} -8 & 0 & 0 \\ 0 & -6 & 0 \\ 0 & 0 & -2 \end{bmatrix}
$$

The sealer quantity  $y'H(x^0)y$  is

$$
[y_1 \ y_2 \ y_3] = \begin{bmatrix} -8 & 0 & 0 \\ 0 & -6 & 0 \\ 0 & 0 & -2 \end{bmatrix} \begin{bmatrix} y_1 \\ y_2 \\ y_3 \end{bmatrix}
$$

 $=$   $-8y_1^2 - 6y_2^2 - 2y_3^2$ 

which is clearly less than zero for any  $y' = [y_1y_2y_3]$ ,  $y \neq 0$ 

Thus  $x^0$  = [2,4,0] is a maximizing point.

#### **CHAPTER TWO**

# **TYPES OF NONLINEAR PROGRAMMING PROBLEMS 2.1 INTRODUCTION**

Linear programming methods developed in the 1950s can be used very effectively in cases where both the constraints and the function to be optimized are linear. Variations of linear programming methods are also available for cases where the function to be optimized is quadratic (quadratic programming) and for cases where the nonlinear constraints can be expressed as pieceuise linear functions (separable programming). Examples of each packages for nonlinear problems are MINOS, GRAMS/MINOS and GINO.

# **2.2 SOLUTION TECHNIQUES FOR NONLINEAR PROGRAMMING PROBLEM**

Here, separable programming problems can be solved by the simplex method, because any such problem can be approximated as closely as desired by a linear programming problem with a larger number of variables.

25

It is assumed that the objective function  $f(x)$  is concave, that each of the constraint function  $g_i(x)$  is convex, and that all these functions are separable functions (functions where each term involves just a single variable). We focus here on the special case where the convex and separable  $g_i(x)$  are, in fact, linear functions just as for linear programming. Thus only the objective function requires special treatment.

Under the preceeding assumptions, the objective function can be expressed as a sum of concave function of individual variables

$$
f(x) = \sum_{j=1} f_j(x_j)
$$

*1/* 

So that each  $f_i(x_i)$  has a shape such as the one shown in Fig. 2.1 (either case) over the feasible range of values of values of  $x_i$ . Because  $f(x)$ represents the measure of performance (say, profit) for all the activities together,  $f_i(x_i)$  represents the contribution of profit from activity j when it is conducted at level xj. The condition of  $f(x)$  being separable simply implies activity i.e., there are no interactions between the activities (no cross product terms) that affect total profit beyond their independent contributions. The assumption that each  $f_i(x_i)$  is concave says that the marginal profitability (slope of the

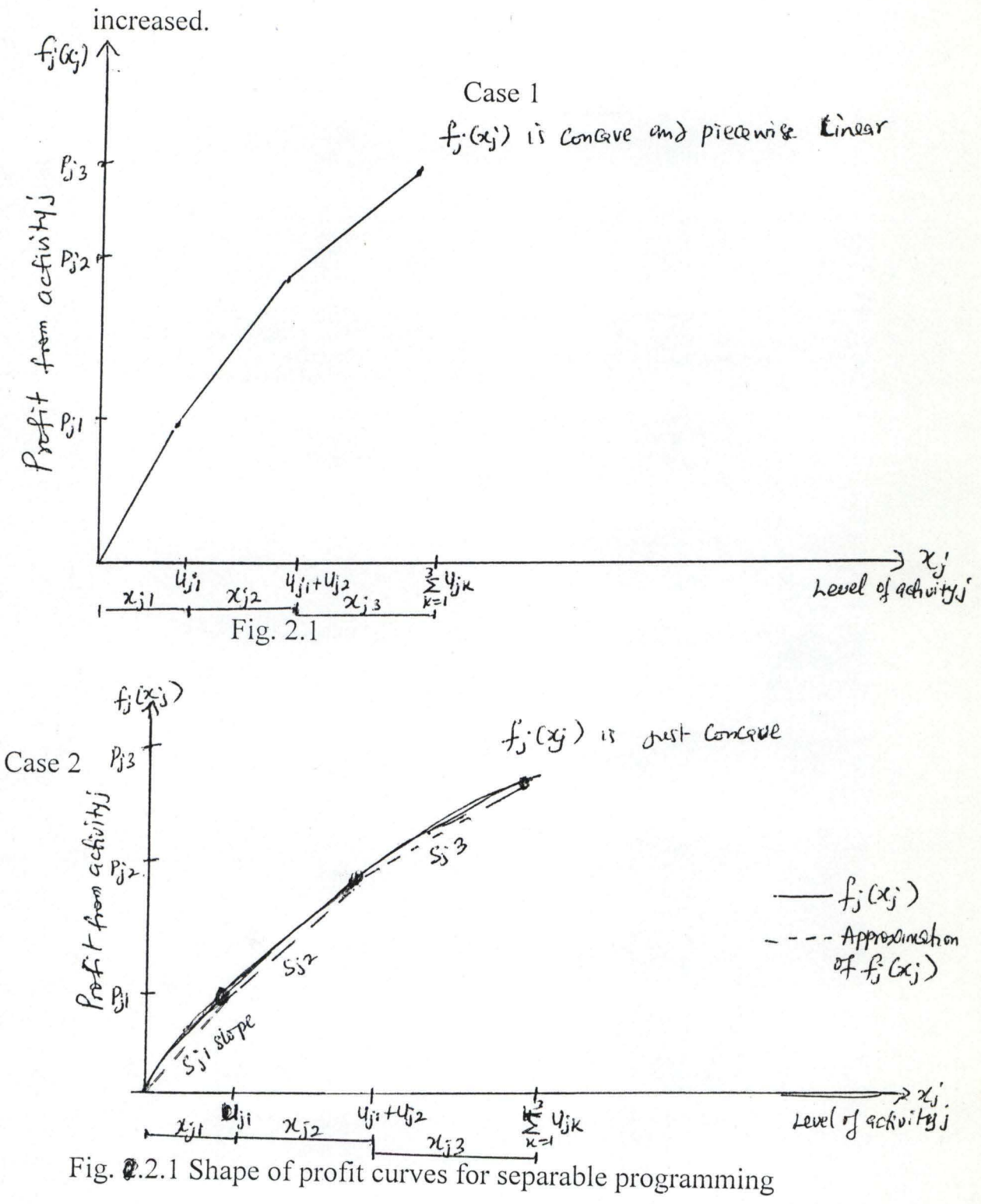

curve) either stays the same or decreases (never increases) as xj is

 $\frac{\partial^2 f}{\partial x^2}$
Concave profit curves occur quite frequently. For example, it may be possible to sell a limited amount of some product at a certain price, then a further amount at a lower price, and perhaps finally a further amount at a still lower price. Similarly, it may be necessary to purchase raw materials from increasingly expensive sources. In another common situation, a more expensive production process must be used (eg over time rather than regular-time work) to increase the production rate beyond a certain point.

These kinds of situation can lead to either type of profit curve shown in Fig. 2.1. In case 1, the slope decreases only at certain breakpoints, so that  $f_i(x_i)$  is a piecewise linear function (a sequence of connected line segments). For case 2, the slope may decrease continuously as xj increases, so that  $f_i(x_i)$  is a general concave function. Any such function can be approximated as closely as deserved by as needed for separable programming problems. (Figure 2.1 shows an approximating function that consists of just three line segments, but the approximation can be made even better just by introducing additional breakpoints). This approximation is very convenient because a piecewise linear function of a single variable can be

rewritten as a linear function of several variables, with one special restriction on the values of these variables, as described next.

# **2.3 REFORMULA TION AS A LINEAR PROGRAMMING PROBLEM**

The key to rewriting a piecewise linear function is to use a separate variable for each line segment. To illustrate, consider the piecewise linear function  $f_i(x_i)$  shown in Figure 2.1, case 1 (or the approximating piecewise linear function for case 2), which has three line segments over the feasible range of values of xj. Introduce the three new variable  $x_{i1}$ ,  $x_{i2}$ , and  $x_{i3}$  and set

Xj = Xj I + xj2 + Xj3 ....................................... 2.1

where

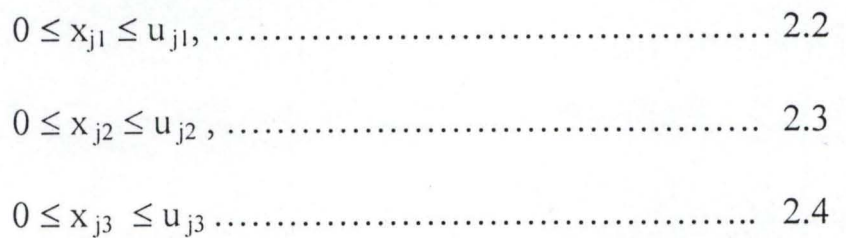

Then use the slope  $s_{j1}$ ,  $s_{j2}$ , and  $s_{j3}$  to rewrite  $f_j(x_j)$  as

 $f_j(x_j) = s_{j1} x_{j1} + s_{j2} x_{j2} + s_{j3} x_{j3} \dots$  2.5

With special restriction that

 $x_{j2} = 0$  whenever  $x_{j1} < u_{j1}$ ,

$$
x_{j3} = 0 \t\t " x_{j2} < u_{j2},
$$

To see why this special restriction is required, suppose that  $x_j = 1$ , where  $u_{jk} > 1$  (k=1,2,3), so that  $f_j(1) = s_{j1}$ . Note that

 $X_{i1} + X_{i2} + X_{i3} = 1$ 

permits

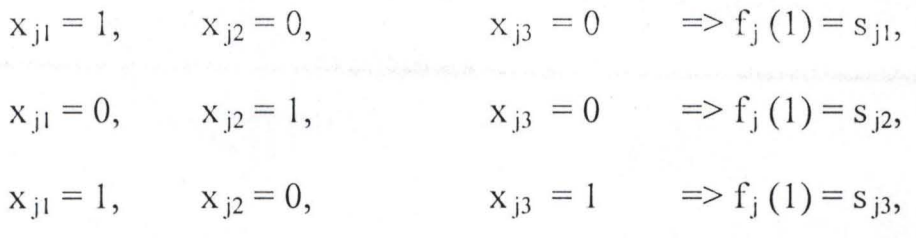

and soon, where

 $S_{11} > S_{12} > S_{13}$ 

However, the special restriction permits only the first possibility, which is the only one giving the correct value  $f_j(1)$ .

Unfortunately, the special restriction does not fit into the required format for linear programming constraints, so some piecewise linear functions cannot be rewritten in a linear programming format. However, our f<sub>j</sub> (x<sub>j</sub>) are assumed to be concave, so s<sub>j1</sub> > s<sub>j2</sub> >..., so that an algorithm for maximizing  $f(x)$  automatically gives the highest priority to using  $x_{i1}$  when (in effect) increasing  $x_i$  from zero, the next highest priority to using  $x_{j2}$ , and so on, without even including the

special restriction explicitly in the model. This observation leads to the following key property.

# **2.4 KEY PROPERTY OF SEPARABLE PROGRAMMING**

When  $f(x)$  and the  $g_i(x)$  satisfy the assumptions of separable programming, and when the resulting piecewise linear functions are rewritten as linear functions, deleting the special restriction gives a linear programming model whose optimal solution automatically satisfies the special restriction.

To write down the complete linear programming model in the above notation, let  $n_i$  be the number of line segments in  $f_i(x_i)$  (or the piecewise linear function approximating it). So that

x, = *LX,k* ....................................... 2.6 k=1

would be submitted throughout the original model and

<sup>f</sup> / x) = *LJ..,kX,k* ................................. 2.7 k=1

would be submitted into the objective function for  $j=1,2,...,n$ . The resulting model is

maximize 
$$
z = \sum_{j=1}^{\infty} \left( \sum_{k=1}^{\infty} \lambda_{jk} x_{jk} \right)
$$
................. 2.8

subject to

 $\eta$ 

**II II I**  *La" LX*,k S; b, for 1=1,2, ... ,m ........................ 2.9 1= 1 k= 1

$$
x_{jk} \le u_{jk}
$$
, for k=1,2,...,n<sub>j</sub> : J=1,2,...,n ......... 2.10

and

$$
x_{jk} \ge 0
$$
 for  $k=1,2,...,n_j : j=1,2,...,n$  ......... 2.11

(The  $\sum_{k=1}^{n} x_{jk} \ge 0$  constraints are deleted because they are ensured by the  $x_{jk} \ge 0$  constraints) If some original variable  $x_j$  has no upper bound, then  $u_{jnj} = \infty$ , so the constraint involving this quantity will be deleted.

An efficiently way of solving this model is to use the stream lined version of the simplex method for dealing in the upper bound constraints. After obtaining an optimal solution for this model, you then would calculate

$$
x_j = \sum_{k=1}^j x_{jk},
$$

 $\overline{u}$ 

for  $j=1,2,...,n$  in order to identify an optional solution for the original **:v-t· .**  separable programming program (or its piecewise linear approximation).

Example 2.1

Consider the following:

Maximize  $x_1^2 - x_1 + x_2$ 

Subject to  $x_1 + x_2^2 \leq 4$ 

 $x_1, x_2 \geq 0$ 

(G.E. Whitehouse, S.L. Wechsler)

Solution

Step 1

$$
f(x_1, x_2) = f_1(x_1) + f_2(x_2)
$$

where

$$
f_1(x_1) = x_1^2 - x_1, \quad f_2(x_2) = x_2
$$
  
\n
$$
g_i = g_{i1}(x_1) + g_{i2}(x_2) + ... + g_{in}(x_n) \quad i=1,2,...,m
$$
  
\nso  $g_1(x_1, x_2) = g_{11}(x_1) + g_{12}(x_2)$   
\nwhere  $g_{11}(x_1) = x_1, g_{12}(x_2) = x_2^2$ 

Step ii

From the original problem we see that both  $x_1$  and  $x_2$  must be  $\geq 0$ 

The first constraint indicates that  $x_1 \leq 4$  and  $x_2 \leq 2$  (The variables do not necessarily need to have the same domain).

In our case, let us partition the domain of each variable into four segments, thus we will have five grid points.

## Step III

At  $k = 0$ ,  $x_{1k} = x_{10} = 0$ At  $k = 1$ ,  $x_{1k} = x_{11} = 1$ Also  $f_1(x_{1k}) = x_{1k}^2 - x_{1k}^2$ At  $k = 0$ ,  $x_{10} = 0$ Thus  $f_1(x_{1k}) = 0$ ,  $k = 0$ 

Similarly,  $f_1(x_{1k}) = 0$ ,  $k = 1$ 

Use the table below to evaluate the separate functions

Fig. 2.1 Evaluation Table.

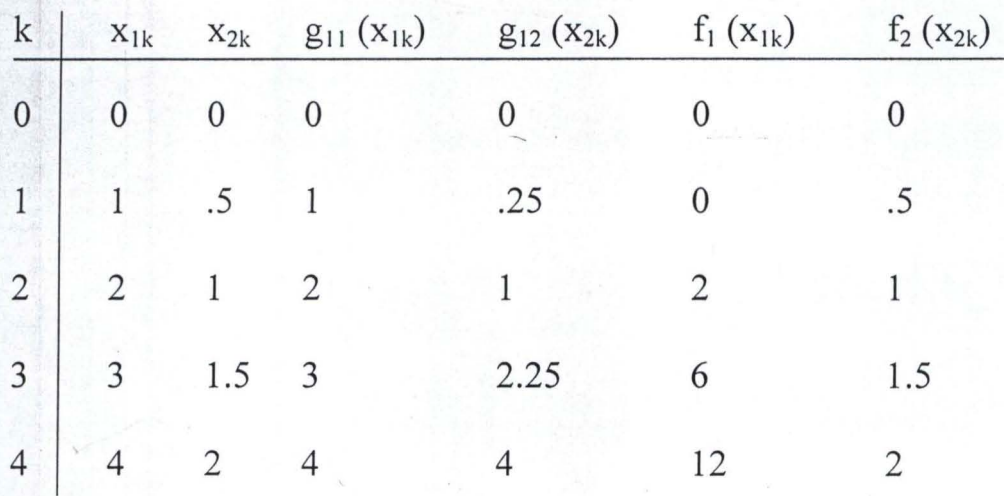

34

# Step iv

The original problem can now be written as follows:

 $\overline{4}$ 

**: ..........** 

Maximize 
$$
f(x_1, x_2) \approx \sum_{k=0} \lambda_{1k} f_{1k} + \sum_{k=0} \lambda_{2k} f_{ik} =
$$

 $\overline{4}$ 

 $\overline{4}$ 

 $0\lambda_{10} + 0\lambda_{11} + 2\lambda_{12} + 6\lambda_{13} + 12\lambda_{14} + 0\lambda_{20} + 5\lambda_{21} + \lambda_{22} + 1.5\lambda_{23} + 2\lambda_{24}$ 

subject to

 $\overline{4}$ 

$$
g_1(x_1, x_2) \approx \sum_{k=0} \lambda_{1k} g_{1k} + \sum_{k=0} \lambda_{2k} g_{2k} =
$$
  
\n
$$
0\lambda_{10} + \lambda_{11} + 2\lambda_{12} + 3\lambda_{13} + 4\lambda_{14} + 0\lambda_{20} + 25\lambda_{21} + \lambda_{22} + 2.25\lambda_{23} + 4\lambda_{24} \le 4
$$
  
\n
$$
\sum_{k=0} \lambda_{1k} = \lambda_{10} + \lambda_{11} + \lambda_{12} + \lambda_{13} + \lambda_{14} = 1
$$
  
\n
$$
\sum_{k=0} \lambda_{2k} = \lambda_{2k} + \lambda_{21} + \lambda_{22} + \lambda_{23} + \lambda_{24} = 1
$$
  
\n
$$
\lambda_{jk} \ge \begin{cases} j = 1, 2 \\ k = 0, 1, 2, 3, 4 \end{cases}
$$

# Step v

By introducing a slack variable s, we can write the first constraints as an equality. Proceed by applying simplex method to solve the piecewise linear functions as follows:

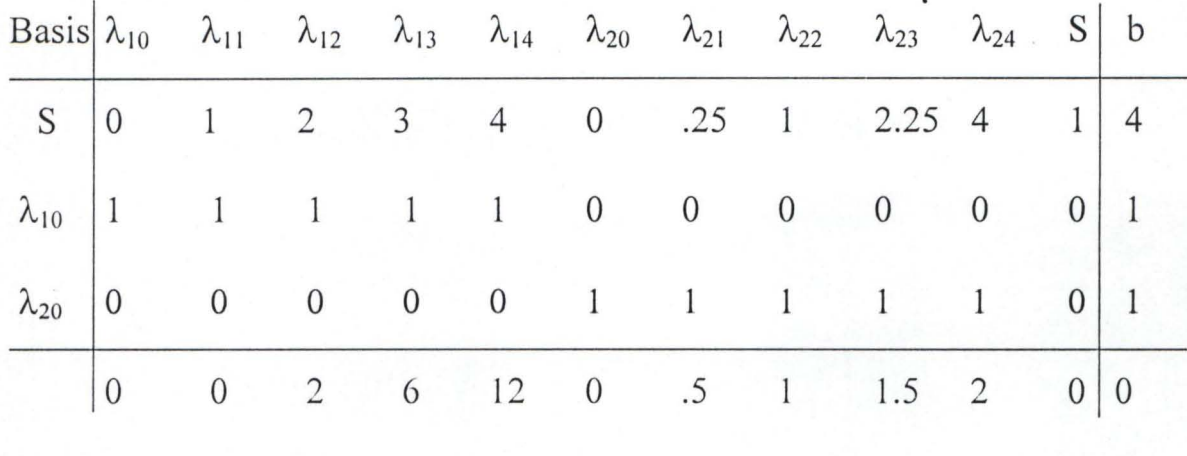

 $: \mathbb{Z} \rightarrow \mathbb{R}$ 

Initial tableau (Figure 2.2)

By letting  $\lambda_{14}$  enter the basis,  $\lambda_{14}$  will replace S while  $\lambda_{10}$  and  $\lambda_{20}$  remain in the basis. Clearly  $\lambda_{10}$  and  $\lambda_{14}$  are not adjacent points and this is a situation we cannot tolerate. Alternatively, we allow  $\lambda_{14}$  to replace  $\lambda_{10}$ , in that case we would have S,  $\lambda_{14}$  and  $\lambda_{20}$  in the basis, a perfect condition as shown in the next table.

Improved Solution

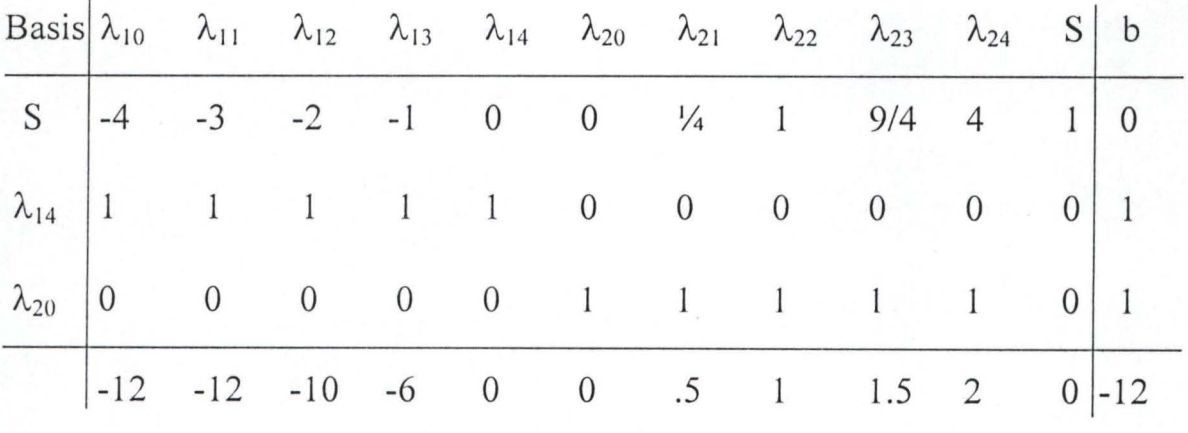

First tableau (Figure 2.3)

The first-tableau yields the solution  $\lambda_{1.4} = 1$ ,  $\lambda_{20} = 1$ , all other variables = 0. Either  $\lambda_{24}$ ,  $\lambda_{22}$  or  $\lambda_{21}$  would make b<sub>i</sub> negative or the adjacency condition would not be met, if any other variable enters. We have therefore found the optional solution to our linear piecewise approximation.

It now only remains to translate our solution into terms of the original variables  $x_1$  and  $x_2$ 

Step vi

 $\overline{4}$ 

 $\overline{4}$ 

$$
x_1 = \sum_{k=0} \lambda_{1k} x_{1k} = (0)(0) + (0)(1) + (0)(2) + (0)(3) + (1)(4) = 4
$$

and

$$
x_2 = \sum_{k=0} \lambda_{2k} x_{2k} = (11)(0) + (0)(.5) + (0)(1.5) + (0)(2) = 0
$$

and the evaluation of the objective function yields

 $x_1^2 - x_1 + x_2 = 4^2 - 4 + 0 = 12$ 

## **2.5 QUADRATIC PROGRAMMING TECHNIQUE**

Quadratic programming problems again have linear constraints, but the objective function  $f(x)$  must be quadratic. Thus, the only difference between them and a linear programming is that some of the

terms in the objective function involve the square of a variable or the product of two variables.

We assumed here, that  $f(x)$  is concave. So we are going to apply the modified simplex method to solve our problem. The quadratic programming problem differs from the linear programming problem only in that the objective function also includes  $x_j^2$  and  $x_1x_j$  (i  $\neq j$ ) terms. Thus, if we use matrix notation, the problem is to find x so as to

Maximize 
$$
f(x) = Cx - \frac{1}{2}x^TQx
$$
................. 2.12

Subject to

Ax~ b and x ~ 0 ...................................... 2.13

Where C is a row vector, x and b are column vectors, Q and A are matrices, and the superscript  $T$  denotes the transpose. The  $q_{ii}$ (elements of Q) are given constants such that  $q_{ij} = q_{ji}$  (which is the reason for the factor of  $\frac{1}{2}$  in the objective function). By performing the indicator vector and matrix multiplication, the objective function then is expressed in terms of these  $q_{ij}$ , the  $c_j$  (elements of C) and the variables as follows:

*f(x)* = *Cx-* xt Qx = I *cjx,* - <sup>~</sup>I I *q"x,x,* .................... 2.14 )= 1 1=1 ) =1

 $n \quad n \quad n$ 

If i=j in this double summation, then  $x_i x_j = x_j^2$ , so -  $\frac{1}{2}$  q<sub>ij</sub> is the coefficient of  $x_j^2$ . If  $i \neq j$ , then  $-\frac{1}{2}(q_{ij}x_ix_j+q_{ji}x_ix_j)=-q_{ij}x_ix_j$ , so  $-q_{ij}$  is the total coefficient for the product of  $x_i$  and  $x_i$ ,

Consider the following quadratic programming problem given as example 2.2 below:

Example 2.2

Maximum  $f(x_1, x_2) = 15x_1 + 30x_2 + 4x_1x_2 - 2x_1^2 - 4x_2^2$ 

Subject to

$$
x_1 + 2x_2 \le 30
$$

And  $x_1 \ge 0$ ,  $x_2 \ge 0$ 

In this case

C = [15 30], 
$$
x = \begin{bmatrix} x_1 \\ x_2 \end{bmatrix}
$$
 Q =  $\begin{bmatrix} 4 & -4 \\ -4 & 8 \end{bmatrix}$ 

 $A = \begin{bmatrix} 1 & 2 \end{bmatrix}$ ,  $b = \begin{bmatrix} 30 \end{bmatrix}$ 

Note that

$$
\mathbf{x}^{\mathrm{T}}\mathbf{Q}\mathbf{x} = [\mathbf{x}_1 \ \mathbf{x}_2] \qquad \begin{bmatrix} 4 & -4 \\ 4 & 8 \end{bmatrix} \qquad \begin{bmatrix} \mathbf{x}_1 \\ \mathbf{x}_2 \end{bmatrix}
$$

$$
= [(4x1 - 4x2) \t (-4x1 + 8x2)]' \begin{bmatrix} x_1 \\ x_2 \end{bmatrix}
$$
  
= 4x<sub>1</sub><sup>2</sup> - 4x<sub>2</sub>x<sub>1</sub> - 4x<sub>1</sub>x<sub>2</sub> + 8x<sub>2</sub><sup>2</sup>  
= q<sub>11</sub>x<sub>1</sub><sup>2</sup> + q<sub>21</sub>x<sub>2</sub>x<sub>1</sub> + q<sub>12</sub>x<sub>1</sub>x<sub>2</sub> + q<sub>22</sub>x<sub>2</sub><sup>2</sup>  
multiplying through by -1/2 gives

$$
-\frac{1}{2}x^{r}Qx = -2x_{1}^{2} + 4x_{1}x_{2} - 4x_{2}^{2},
$$

which is the nonlinear portion of the objective function for this example.

For this project, the modified simplex method will be used to solve this quadratic programming problem.

#### 2.6 **THE MODIFIED SIMPLEX METHOD**

The modified simplex method exploits the key fact, with the exception of the complementarity constraint, the complementarity simply implies that it is not permissible for both complementarity variables of any pair to be (non degenerate) basic variables (the only variables >0) when (nondegenerate) BF solutions are considered. Therefore the problem reduces to finding an initial BF solution to any linear 1 programming problem that has these constraints, subject to this additional restriction on the identity of the basic variables. (This initial BF solution may be the only feasible solution in this case).

Finding such an initial BF solution relatively straight forward. In the simple case  $C^T \le 0$  (unlikely) and  $b \ge 0$ , the initial basic variables are elements of y and v (multiple through the first set of equation by  $-1$ ) so that the desired solution is  $x=0$ ,  $u=0$ ,  $y=-C<sup>T</sup>$ ,  $v=b$ . Otherwise, you need to revise the problem by introducing an artificial variable into each of the equations where  $Cj > 0$  (add the variable on the left) or  $b_i$  $<$  0 (subtract the variable on the left and then multiply through by  $-1$ ), in order to use these artificial variables (call them  $z_i$ ,  $z_2$ , and so on) initial basic variables for the revised problem. (Note that this choice of initial basic variables satisfies the complimentarily constraint, because as nonbasic variables  $x = 0$  and  $u = 0$  automatically).

Next, use phase 1 of the two-phase method to find a BF solution for real problem: i.e., apply the simplex method (with one modification) to the following linear programming problem

$$
Minimize z = \sum_{j} z_{j} \dots \dots \dots \dots \dots \dots \dots \dots \dots \dots 2.15
$$

Subject to the linear programming constraints obtained from the Kuhn Tucker conditions, but with these artificial variables included. The one modification on the simplex method is the following change in the procedure for selecting an entering basic variable.

# **2.7 RESTRICTED ENTRY RULE**

When you are choosing an entering basic variable, exclude from consideration any nonbasic variable whose complimentary variable already is a basic variable; the choice should be made from the other nonbasic variables according to the usual criterion for the simplex method.

This rule keeps the complimentarily constraint satisfied throughout the course of the algorithm. When an optional solution

 $x^*$ ,  $u^*$ ,  $v^*$ ,  $v^*$   $z = 0$ , ...,  $z_n = 0$ 

is obtained for the phase 1 problem, x\* is the desired optional solution for the original quadratic programming problem. Phase 2 of the twophase method is not needed.

We shall now illustrate this approach using example 2.1. It will be noted that  $f(x_1, x_2)$  is strictly concave, that is

$$
Q = \begin{bmatrix} 4 & -4 \\ -4 & 8 \end{bmatrix}
$$

is positive definite, so the algorithm can be applied.

After the needed artificial variables are introduced, the linear programming problem to be addressed explicitly by the modified simplex method then is

Minimize  $z = z_1 + z_2$ ,

Subject to

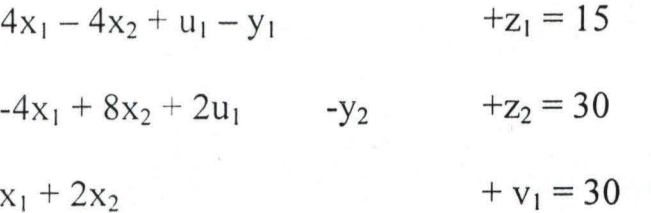

and

$$
x_1 \ge 0
$$
,  $x_2 \ge 0$ ,  $u_1 \ge 0$ ,  $y_1 \ge 0$ ,  $y_2 \ge 0$ ,  $v_1 \ge 0$ ,  $z_1 \ge 0$ ,  $z_2 \ge 0$ 

The addition complementarity's constraint

$$
x_1y_1 + x_2y_2 + u_1v_1 = 0
$$

Is not included explicitly, because the algorithm automatically enforces this constraint because of the restricted - entry rule. In particular, for each of the three pairs of complementary variables-  $(x_1, y_1)$ ,  $(x_2, y_2)$ ,  $(u_1, v_1)$ , and  $(u_2, v_2)$  whenever one of the two variables already is a basic variable, the other variable is excluded as a .candidate for the entering basic variables. Remember that the only non-zero variables are basic variables. Because the initial set of basic variables for the linear programming problem  $-z_1,z_2,v_1$  - gives an

initial BF solution that satisfies the complementarity constraint, there is no way that this constraint can be violated by any subsequent BF solution.

Table  $2.2.1 - 2.2.4$  shows the results of applying the modified simplex method to this problem. The first simplex tableau exhibits the initial system of equations after converting from minimizing z to maximizing -z and algebraically eliminating the initial basic variables from row 4. The three iterations proceed just for the regular simplex method except for eliminating certain candidates for the entering basic variable because of the restricted entry-rule.

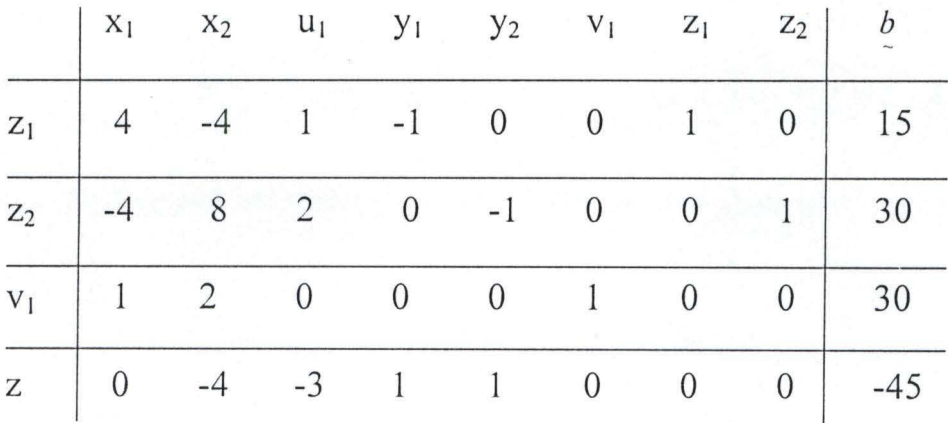

In the first tableau,  $u_1$  is eliminated as a candidate its complementary variable  $(v_1)$  already is a basic variable (but  $x_2$  would have been chosen anyway because  $-4 < -3$ ).

![](_page_53_Picture_222.jpeg)

In the second tableau, both  $u_1$  and  $y_2$  are eliminated as candidates (because  $v_1$  and  $x_2$  are basic variables), so  $x_1$  automatically is chosen as the only candidate with a negative coefficient in row 4 (whereas the regular simplex method would have permitted choosing either  $x_1$  or  $u_1$ because they are tied for the largest negative coefficient).

![](_page_53_Picture_223.jpeg)

In the third tableau, both  $y_1$  and  $y_2$  are eliminated (because  $x_1$  and  $x_2$ basic variables). However,  $u_1$  is not eliminated because  $v_1$  no longer a basic variable, so  $u_1$  is chosen as the entering basic variable in the usual way.

 $-$  .  $-$  .  $-$  .  $-$  .  $-$  .  $-$  .  $-$  .  $-$  .  $-$  .  $-$  .  $-$  .  $-$  .  $-$  .  $-$  .  $-$  .  $-$  .  $-$  .  $-$  .  $-$  .  $-$  .  $-$  .  $-$  .  $-$  .  $-$  .  $-$  .  $-$  .  $-$  .  $-$  .  $-$  .  $-$  .  $-$  .  $-$  .  $-$  .  $-$  .  $-$  .  $-$  .  $-$  .

• r ~ - • • ~ \_. - <sup>~</sup>

![](_page_54_Picture_120.jpeg)

The resulting optional solution for this phase 1 problem is  $x_1 = 12$ ,  $x_2 = 9$ ,  $u_1 = 3$ , with the rest of the variables zero. Therefore, the optional solution for the quadratic programming is  $(x_1,x_2)=(12,9)$ .

#### 2.8 REMARKS

It was observed that separable and quadratic programmings gave a good account of themselves, and both can be used as search-light for finding the global optimum. It was also observed that the more the variables, the more the number of  $\lambda^*$ to be considered in the case of separable programming and the more the work/computational time one needs. The above comments are based on the examples 2.1 and 2.2.

46

#### CHAPTER THREE

#### COMPUTER OPTIMIZATION METHOD

#### 3.1 INTRODUCTION

In calculus we learnt how to obtain the minimum and the maximum of a function by setting derivative equal to zero. Unfortunately minimization or maximization (optimization) problems encountered in industry are not that simple. Usually, optimization should take place while satisfying a number of constraints imposed on the system. In case where the constraints and the function to be optimized are expressed analytically, the Lagrangian method of undetermined multipliers can be used to obtain the optimum solution.

# 3.2 SOLUTION BY LAGRANGIAN MULTIPLIER'S TECHNIQUE 3.2.1 LAGRANGIAN MULTIPLIERS AND EQUALITY CONSTRAINED PROBLEMS

Before investigating the general nonlinear programming problem, it is necessary to first introduce the method of Lagrangian multipliers for solving the equality  $-$  constrained mathematical programming problem. The problem is specified as I

47

Maximum 
$$
z = f(x) = f(x_1, x_2, ..., x_n)
$$
............ 3.1

Subject to 
$$
g_i(x) = gi(x_1, x_2, ..., x_n) = b_i
$$
 ....... (3.2)

The method of Lagrangian multipliers has been introduced into 3.1 and 3.2 as follows:

 $\overline{m}$ 

 $\dot{m}$ 

*F(X,A)= j(x}t* I *A,[b*<sup>i</sup> - *g,(x)]* 3.3 i=1

The necessary conditions for a point  $[x^*, \lambda^*]^1 = [x^*_1, x^*_2, \ldots, x^*_{n}, \lambda^*_{1},$  $\lambda^*_{2}$ ,  $\lambda^*_{m}$ ] to maximize  $F(x, \lambda)$  are, from theorem 1.1,

$$
\frac{\partial F(x,\lambda)}{\partial x_j} = \frac{\partial f(x)}{\partial x_j} - \sum_{i=1}^n \lambda_i \frac{\partial g_i(x)}{\partial x_j} = 0 \qquad j=1,2,\ldots,n \quad \ldots \quad 3.4
$$

$$
\frac{\partial F(x,\lambda)}{\partial \lambda_i} = b_i - g_i(x) = 0 \qquad \qquad I=1,2,...,m \quad \dots \quad \dots \quad \text{3.5}
$$

In the case where  $f(x)$ ,  $g_1(x)$ , ...  $g_m(x)$  are linear in x, if point  $x^*$ satisfies (3.4) and 3.5), it is the maximizing point to the corresponding linear programming problem 3.1 and 3.2 where  $(x)$ ,  $g_1(x)$ , ...  $g_m(x)$  are linear functions. For the general nonlinear programming problem, it will now be shown why a solution  $x^*$  to 3.4 and 3.5, which is a local maximum of  $F(x, \lambda)$  in (3.3), is also a local maximum for 3.1 and 3.2. To demonstrate this result, first assume that  $n=2$  and  $m=1$  so that the  $(3.1)$  and  $(3.2)$  problem is

![](_page_57_Picture_112.jpeg)

If the condition of the implicity function theorem are satisfied, it must be possible to write  $x_1$  in terms of  $x_2$  so that  $x_1 = \theta_1(x_1)$ . The theorem then guarantees that  $\theta_1$  (x<sub>1</sub>) is differentiable. The objective function, can be written using  $\theta_1(x_1)$  as a univariate function in  $x_1$  and the (3.6) and (3.7) problem is equivalent to the unconstrained problem

Maximize  $z = f[x_1 = \theta_1(x_1)]$ 

The necessary condition for  $x_i^0$  to be a local optimum of  $f[x_1 = \theta_1(x_1)]$ IS

$$
\frac{df[x_1 = \theta_1(x_1)]}{dx_1} = 0
$$

But recall from differential calculus that the total derivative  $d/dx_1$  of  $f(x_1 x_2)$  can be written as

$$
\frac{df(x_1, x_2)}{dx_i} = \frac{\partial f(x_1, x_2)}{\partial x_1} + \frac{\partial f(x_1, x_2)}{\partial x_2} \frac{dx_2}{dx_1} \dots
$$
 3.8

But  $x_2 = \theta_1$  (x<sub>1</sub>). If  $\theta_1$  (x<sub>1</sub>) is substituted for x<sub>2</sub> in 3.8 and the total derivative df/dx<sub>1</sub> is evaluated at  $(x_1^0, x_2^0)$ ,

$$
\frac{d}{dx_1} f(x_1^0, x_2^0) = \frac{\partial f(x_1^0, x_2^0)}{\partial x_1} + \frac{\partial f(x_1^0, x_2^0)}{\partial x_2} o \frac{d\theta_1(x_1)}{dx_1} = 0 \dots \dots \dots \dots \quad 3.9
$$

since  $g_1(x_1,x_2) = b_1$ ,

$$
\frac{d}{dx_1}g_1(x_1,x_2)=\frac{\partial g_1(x_1,x_2)}{\partial x_1}+\frac{\partial g_1(x_1,x_2)}{\partial x_2}\cdot\frac{d\theta_1(x_1)}{dx_1}=0
$$
............ 3.10

where  $\theta_1(x_1)$  has been substituted for  $x_1$  in the last term. From (3.10)

Now substitute the right hand side of 3.11 for  $d\theta_1(x_1)/dx_1$  in (3.9) where  $d\theta_1(x_1)/dx_1$  is evaluated at  $(x_1^o, x_2^o)$ . Then

$$
\frac{\partial f(x_1^o, x_1^o)}{\partial x_1} - \frac{\partial f(x_1^o, x_1^o)}{\partial x_2} \left[ \frac{\partial g_1(x_1^o, x_1^o)}{\partial x_1} / \frac{\partial g_1(x_1^o, x_2^o)}{\partial x_2} \right] = 0 \quad \dots \dots \quad 3.12
$$

and define  $\lambda_1$  as

![](_page_58_Figure_9.jpeg)

Then (3.12) can be written as

1f( x;' ,x;' ) ogl ( x;' ,X;' ) -----'~--'- - AI = 0 ........................ 3.13 Oxl oX2

 $2.72 + 1.72$ 

Directly from the definition of  $\lambda_1$  it follows that

Additionally,  $(x_1, x_2, ...)$  must satisfy

$$
g_1(x_1^o, x_2^o) = b_1
$$
 3.15

Therefore, by using the implicit function theorem, it is possible to write the necessary conditions for determining a local maximum to (3.6) and (3.7) in the form (3.14) (3.15).

Now consider the Lagrangian function corresponding to (3.6) and (3.7):

$$
F(x, \lambda) = F(x_1, x_2, \lambda_1) = f(x_1, x_2) + [b_1 - g_1(x_1, x_2)]
$$

The necessary conditions for maximizing  $F(x, \lambda)$  are, from theorem on relative (local) maximum

3.16

$$
\frac{\partial F(x,\lambda)}{\partial x_2} = \frac{\partial f(x_1,x_2)}{\partial x_2} - \lambda_1 \frac{\partial g_1(x_1,x_2)}{\partial x_2} = 0 \dots \dots \dots \dots \dots \dots \dots \dots \dots \tag{3.17}
$$

*of(x,J. )* :~, Ox <sup>=</sup>*b,- gl(X" X2)=* 0 ............................. 3.18 ,

The necessary conditions for a point  $x^{\circ}$  to maximize  $F(x,\lambda)$ , given by  $3.16 - 3.18$  are identical to the necessary conditions for the equalityconstrained problem in (3.6) and (3.7).

It is possible to extend the above argument from the n=2 case to the general n-variate case to show that the necessary conditions to , maximize the Lagrangian function  $F(x, \lambda)$  in 3.3 are equalityconstrained problem 3.1 and 3.2. Before doing this, it is first necessary to modify the definitions of a local and a global maximum in the presence of constraints.

#### Definition 3.1

Global maximum (constrained problem). The function  $f(x)$  is said to take on its global maximum at the point  $x^*$  if  $f(x) \le f(x^*)$  for all x (including  $x^*$ ) that belong to the feasible set of points x, where the set x represents the constraint region.

In the equality-constrained problem for example,  $x$  belongs to  $X$  if  $x$ satisfies  $g_i(x) = b_i$ , i=1,2,...,m.

#### Definition 3.2

Local maximum (constrained problem). The function  $f(x)$  is said to take on a local maximum at  $x^{\circ}$  if  $x^{\circ}$  belongs to X and there exists an  $\in$ > 0 such that for every  $x \neq x^{\circ}$  that belongs to X and is in an  $\in$ neighbourhood of  $x^{\circ}$ ,  $f(x) \le f(x^{\circ})$ .

**:.:....... .** 

Now, suppose that  $F(x)$  takes on a local maximum for the equalityconstrained set of feasible points,  $X$ , at  $x^{\circ}$ . Furthermore, assume that at  $x<sup>o</sup>$  the conditions of the implicit function theorem are satisfied so that the rank of G, denoted by  $r(G)$ , is m. Then for  $\hat{x}^{\circ} = [x_{m+1}^{\circ}, x_{m+2}^{\circ},...,x_{n}^{\circ}],$  there exist in functions  $\theta_{i}(\hat{x}^{\circ})$ , such that

Xj = *(J; ..* (x*lJ )* i=1,2, ... ,m .......... .... .......... .......... 3.19

Now consider the total differentials of  $f(x)$  and  $g_i(x)$ :

/I

 $\eta$ 

<sup>~</sup>Of(x) *df(x)* = <sup>~</sup>*--dx*  ;J" ./ ./= 1 VAj 3.20

$$
dg_i(x) = \sum_{j=1} \frac{\partial g_i(x)}{\partial x_j} dx_j \qquad i=1,2,...,m \dots
$$
 3.21

Since  $\frac{\partial f(x^{\circ})}{\partial x_i} = 0$ , j=1,2,...,n, if x<sup>o</sup> is a stationary point, 3.20 may

be written as

3.22

that .

Additionally, since  $g_i(x)=b_i$ , i=1,2,...,m 3.21 may be written as

$$
\sum_{j=1} \frac{\partial g_i(x)}{\partial x_j} dx_j = 0 \qquad i=1,2,\ldots,m \ldots \ldots \ldots \ldots \ldots \qquad 3.23
$$

From the rules for differentiating compound functions,

*11* 

 $\boldsymbol{m}$ 

 $\overline{m}$ 

*11* 

$$
\frac{\partial h(x)}{\partial x_j} = \sum_{i=1}^{\infty} \frac{\partial f(x)}{\partial x_i} \frac{\partial \theta_i(x)}{\partial x_j} + \frac{\partial f(x)}{\partial x_j} \qquad j=m+1, m+2, ..., n \quad 3.24
$$

where  $h(x) = f(\theta_1(\hat{x}), ..., \theta_m(\hat{x}^{\circ}), \hat{x}^{\circ})$ . It is now possible to proceed as has been done for the two-dimensional case. Identify an expression for  $\partial \theta_i(\hat{x}) / \partial x_j$  in terms of the partial derivatives  $\partial g_i(x)/\partial x_j$  and substitute this expression for  $\partial \theta_i(\hat{x}) / \partial x_i$  in (3.24). However, it is not possible to arrive at the desired result by solving for  $\partial \theta_i(\hat{x}) / \partial x_i$ , directly. Introduce the Lagrangian multiplier  $\lambda_i$  and write

$$
df(x) - \sum_{i=1} \lambda_i dg_i(x)
$$
 ....... (3.25)

At the point  $x^0$ , it follows from (3.22) and (3.23) that (3.25) may b written as

/I 11/ ~ .. *Of(xo) og,(xu )* I ,-I *dx*j = 0 ...................... :.. 3.26 / <sup>=</sup> <sup>1</sup>*ox,* ;= <sup>1</sup>*ox,* 

Since the first m variables can be expressed in terms of the remaining n-m by (3.19), the set of n-m variables may be though of as independent variables in (3.19). This  $dx_j$ , j=m+1, m+2,...,n, may be considered as independent variables, and if (3.26) is satisfied, it must follow that

$$
\frac{\partial f(x^o)}{\partial x_j} - \sum_{i=1}^n \lambda_i \frac{\partial g_i(x^o)}{\partial x_j} = 0 \quad j=m+1, m+2, ..., n \dots
$$
 3.27

Now (3.26) can be rewritten excluding the components in the sum for  $j=m+1$ ,  $m+2,...,n$ , since by (3.27) that are zero:

 $n<sub>1</sub>$ 

III *m*  3.28 *" of(xo) " og,(xo)* ~ --=---.o----!... - <sup>~</sup>*dx* = 0 ;J., *.::Jx* / /= 1 VAj ;=1 *v.* <sup>j</sup>

Since the  $dx_j$ , j=1,2,...,m are the dependent variables determined uniquely by  $dx_j$ , j=m+1, m+2,...,n in (3.19) coefficients of  $dx_j$ ,  $j=1,2,...,m$ , in (3.28) must be identically zero. Thus

$$
\frac{\partial f(x^o)}{\partial x_j} - \sum_{i=1}^m \lambda_i \frac{\partial g_i(x^o)}{\partial x_j} = 0 \qquad j=1,2,\ldots,m \ldots \qquad 3.29
$$

Combining  $(3.27)$  and  $(3.29)$ , it is seen that the following condition must be satisfied for  $x^0$ :

$$
\frac{\partial f(x^o)}{\partial x_j} - \sum_{i=1}^m \lambda_i \frac{\partial g_i(x^o)}{\partial x_j} = 0 \quad j=1,2,\dots,m \dots \quad 3.30
$$

Additionally,

$$
g_i(x^0) - b_i = 0
$$
  $i=1,2,...,m$  ....... 3.31

It is seen that these conditions in 3.30 and 3.31 are identical to the necessary conditions for maximizing the Lagrangian function  $F(x, \lambda)$ given by  $(3.4)$  and  $(3.5)$ .

In summary, the necessary conditions for  $x^{\circ}$  to be a local maximum to the equality - constrained problem

Maximum  $Z = f(x) = f(x_1, x_2, ... x_n)$ 

$$
Subject to g_i(x) = b_i \qquad i=1,2,...,m
$$

 $\ddot{m}$ 

Can be generated by defining the Lagrangian function

$$
F(x, \lambda) = f(x) + \sum_{i=1}^n \lambda_i [b_i - g_i(x)] \dots \dots \dots \dots \dots \dots 3.34
$$

These condition for  $x^{\circ}$  to be maximizing point to (3.34) are •

 $m$ 

$$
\frac{\partial F(x^o, \lambda^o)}{\partial x_j} = \frac{\partial f(x^o)}{\partial x_j} - \sum_{i=1}^n \lambda_i^o \frac{\partial g_i(x^o)}{\partial x_j} = 0 \qquad j=1,2,\ldots,n \ldots \qquad 3.35
$$

$$
\frac{\partial F(x^o, \lambda^o)}{\partial x_i} = g_i(x^o) - b_i = 0 \qquad \text{ i=1,2,...,m ...} \qquad 3.36
$$

 $v^{\mu}_{\alpha}$  , where

If  $r(G) = m$  at  $x^0$ , then (3.35) and (3.36) will also be the necessary condition for  $x^{\circ}$  to be local maximum to (3.32) and (3.33)

We shall present example 3.1, as an illustration:

Example 3.1

Maximum  $z = f(x) = f(x_1, x_2, x_3) = x_1x_2x_3$ 

Subject to  $x_1^2 + x_2^2 + x_3^2 = 27$ 

The Lagrangian function is

$$
F(x,\lambda) = x_1x_2x_3 + \lambda_1(27 - x_1^2 - x_2^2 - x_3^2)
$$

and the four equations resulting from (3.4) and (3.5) are

$$
x_2 x_3 - 2\lambda_1 x_1 = 0
$$
  
\n
$$
x_1 x_3 - 2\lambda_1 x_2 = 0
$$
  
\n
$$
x_1 x_2 - 2\lambda_1 x_3 = 0
$$
  
\n
$$
27 - x_1^2 - x_2^2 - x_3^2 = 0
$$
\n(2)

There are eight possible solutions to this set of equations, which are the combination of  $x_1 = x_2 = x_3 = \pm 3$  with  $\lambda_1 = 3/2, \lambda_1 = -3/2$  in four solutions each.

The maximum of  $f(x)$  is not unique; four points in the variable space of  $x_1, x_2$ , and  $x_3$  (3,3,3), 3,-3,-3), (-3,3,-3), and (-3,-3,3) will give the

maximum value of  $f(x)$ , which is 27. The other four points  $(-3,-3,-3)$ ,  $(3,3,-3)$ ,  $(-3,3,3)$ , and  $(3,-3,3)$  will give the minimum of  $f(x)$  which is -27 on the shell of the sphere delineated by equations (1),

3,3 Behaviour of the functions at the critical point x\*, It is necessary to investigate the behaviour of the functions f,  $g_1, \ldots, g_m$  at the critical point x\* in a more general way than has been presented above. Denote the  $\nabla f$  and  $\nabla g_1$  the column gradient vectors associated with the functions  $f(x)$  and  $g_1(x)$ , where

$$
\nabla f^1 = \left[ \frac{\partial f}{\partial x_1}, \frac{\partial f}{\partial x_2}, \dots, \frac{\partial f}{\partial x_n} \right]
$$

and

$$
\nabla g_i^1 = \left[ \frac{\partial g_i}{\partial x_1}, \frac{\partial g_i}{\partial x_2}, \dots, \frac{\partial g_i}{\partial x_n} \right]
$$

and define the  $(m+1)$  x n matrix G<sup>o</sup> and the m x n matrix G by

![](_page_66_Figure_6.jpeg)

respectively

58

The Lagrangian function can be written in a more general form:

$$
F^{o}(x,\lambda) = \lambda_o f(x) + \sum_{i=1}^{\infty} \lambda_i \big[ b_i - g_i(x) \big]
$$

 $\overline{m}$ 

where  $\lambda_0$  is either 0 or 1. If f(x) takes on a local maximum (or minimum) at  $x^*$ , then  $x^*$  must satisfy

 $n<sub>1</sub>$ 

$$
\frac{\partial F^{\circ}(x,\lambda)}{\partial x_j} = \lambda_o \frac{\partial f}{\partial x_j} - \sum_{i=1}^n \lambda_i \frac{\partial g_i(x)}{\partial x_j} = 0 \quad j=1,2,\ldots,n \quad .3.38
$$

 $: \mathbb{R} \rightarrow \mathbb{R}$ .

and

$$
\frac{\partial F^o(x,\lambda)}{\partial x_j} = b_i - g_i(x) = 0 \quad i=1,2,...,m \quad \dots \dots \dots 3.39
$$

where  $\lambda_{o} = 0$  or 1.

Notice that if  $\lambda_0 = 1$ , the result are the usual Lagrangian necessary condition given in  $(3.35)$  and  $(3.36)$ . In the special cases where  $x^*$  will not satisfy  $(3.35)$  and  $(3.36)$ ,  $x^*$  will satisfy  $(3.38)$  and  $(3.39)$  when  $\lambda_{o}=0.$ 

#### **3.3.1 SADDLE POINT**

The necessary conditions for  $(x^*, \lambda^*)$  to be an optimizing point also are necessary for the Lagrangian function to have a saddle point at  $(x^*, \lambda^*)$ . By a saddle point, it is meant that  $F(x, \lambda)$  is a maximum with respect to x and minimum with respect to  $\lambda$ :

$$
F(x, \lambda^*) \le F(x^*, \lambda^*) \le F(x^*, \lambda)
$$

and  $[x^*, \lambda^*)$  is a global saddle point if

$$
\text{Sup } F(x, \lambda^*) = F(x^*, \lambda^*) = \text{Inf } F(x^*, \lambda)
$$
  

$$
\lambda \qquad \qquad \lambda
$$

Note that global saddle point will also be sufficient if  $f(x)$  is a concave function and the constraints  $g_i(x) = b_i$  i=1,2,3,...,m form a convex set.

## **3.4 COMPUTATIONAL ALGORITHM**

The Lagrangian procedure outlines in the development of the Kuhn – Tucker conditions may be directly applied in a computational algorithm that will guarantee the global maximum of the nonlinear programming problem.

The Lagrangian solution method involves the following steps:

Step I

Find the unconstrained maximum of  $f(x)$ . Frequently, by inspecting the function, it is apparent that the unconstrained maximum will not be feasible, so that this step may be deleted. If this solution is feasible,

it will be the global maximum,' and there is no need to proceed to the steps.

#### Step II

Solve the Lagrangian function based only on the  $m - s$  equality constraints  $g_i(x) = b_i$ ,  $i = s + 1,...,m$ . If this solution satisfies the remaining constraints, it will be the global maximum of  $f(x)$  and the process may be stopped.

#### Step III

Add one of the inequality constraints to the Lagrangian function in . Step II treating it as if it were active. Solve this Lagrangian system. If the solution satisfies the remaining s-l constraints, stop. Otherwise, drop the current inequality constraints fail to yield a feasible solution when treats individually as equality constraints, proceed to step IV.

#### Step IV

Repeat the process by now adjoining pairs of inequality constraints to the Lagrangian function in step II, treating them as active constraints. Continue until a feasible solution to the s-2 remaining constraints is i encountered or all  $C_2^s = s!/2!(s-2)!$  pairs have been exhausted. If the latter occurs, proceed to Step V.

Step V

Continue the process taking all  $C_a^s$  combinations for  $a = 3, 4, \ldots s$  until a feasible solution is encountered.

 $\frac{\partial^2}{\partial x^2}$ 

In what follows we shall present example 3.2 as an illustration of Lagrangian algorithm

The problem is

Maximum  $z = f(x_1,x_2) = -(x_1-11)^2 - 4(x_2-6)^2$ 

 $2x_1 + x_2 \le 18$ Subject to  $x_1 + 2x_2 \le 16$  $x_1, x_2 \ge 0$ 

![](_page_70_Figure_6.jpeg)

Fig. 3.1 Graphic solution to example 3.1

62

From the graphic representation of the problem given in fig 3.1, it is apparent that the solution occurs at the intersection of the two lines  $2x_1 + x_2 = 18$  and  $x_1 + 2x_2 = 16$ . The Lagrangian algorithm will now be applied to verify this conjecture and to illustrate the technique. Step I

The unconstrained global maximum from inspection of  $f(x_1,x_2)$  occurs at (11,6), which clearly is not feasible.

#### Step II

From the Lagrangian function using the constraint  $x_1 + 2x_2 = 16$ .

$$
F_1(x, \lambda) = -(x_1 - 11)^2 - 4(x_2 - 6)^2 + \lambda_1(16 - x_1 - 2x_2)
$$
  
\n
$$
\frac{\partial F_1(x, \lambda)}{\partial x_1} = -2(x_1 - 1) - \lambda_1 = 0
$$
  
\n
$$
\frac{\partial F_1(x, \lambda)}{\partial x_2} = -8(x_2 - 6) - 2\lambda_1 = 0
$$
...(1)  
\n
$$
\frac{\partial F_1(x, \lambda)}{\partial \lambda_1} = 16 - x_1 - 2x_2 = 0
$$

The solution to (1) is  $x_1 = 7.5$ ,  $x_2 = 4.25$ ,  $\lambda_1 = 7$ , and  $\lambda_2 = 0$ .

Since the point (7.5, 4.25) is not feasible, the process continues. Step III

Form the Lagrangian function using the constraint  $2x_1 + x_2 = 18$ .

$$
F_2(x,\lambda) = -\left(x_1 - 11\right)^2 - 4\left(x_2 - 6\right)^2 + \lambda_2\left(18 - 2x_1 - x_2\right)
$$
$$
\frac{\partial F_2(x,\lambda)}{\partial x_1} = -2(x_1 - 11) - 2\lambda_2 = 0
$$
  

$$
\frac{\partial F_2(x,\lambda)}{\partial x_2} = -8(x_2 - 6) - \lambda_2 = 0
$$
  

$$
\frac{\partial F_2(x,\lambda)}{\partial \lambda_2} = 18 - 2x_1 - x_2 = 0
$$
 (2)

The solution to (2) is  $x_1 = 6.3$ ,  $x_2 = 5.4$ ,  $\lambda_1$  0, and  $\lambda_2 = 4.8$ .

Since (6.3, 5.4) also is not feasible, the process continues.

#### Step IV

Form the Lagrangian function using both constraints  $x_1 + 2x_2 = 16$  and  $2x_1 + x_2 = 18.$ 

$$
F_3(x, \lambda) = -\left(x_1 - 11\right)^2 - 4\left(x_2 - 6\right)^2 + \lambda_1\left(16 - x_1 - 2x_2\right) + \lambda_2\left(18 - 2x_1 - x_2\right)
$$
  
\n
$$
\frac{\partial F_3(x, \lambda)}{\partial x_1} = -2\left(x_1 - 11\right) - \lambda_1 - 2\lambda_2 = 0
$$
  
\n
$$
\frac{\partial F_3(x, \lambda)}{\partial x_2} = -8\left(x_2 - 6\right) - 2\lambda_1 - \lambda_2 = 0
$$
  
\n
$$
\frac{\partial F_3(x, \lambda)}{\partial \lambda_1} = 16 - x_1 - 2x_2 = 0
$$
  
\n
$$
\frac{\partial F_3(x, \lambda)}{\partial \lambda_2} = 18 - 2x_1 - x_2 = 0
$$
 (3)

The solution to (3) is  $x_1 = 6.67$ ,  $x_2 = 4.67$ ,  $\lambda_1 = 4.2$  and  $\lambda_1 = 2.23$ . The point  $(6.67, 4.67)$  is the intersection of the two lines and hence is feasible. Therefore, the global maximum occurs at the point  $x^* = (6.67, 4.67)$ , and  $f(x^*)$  is -25.82.

Notice that the nonnegative constraints have been ignored, although technically they should have been incorporated in the solution process. However, figure 3.1 illustrates that they will not participate in the global maximization of  $f(x)$ .

In the above problem if it is desired to minimize  $f(x_1,x_2)$  rather than maximize this function, the nonnegative constraints obviously would now play an important role. Indeed, by inspecting the minimizing point  $(x_1,x_2)$  would be  $(0,0)$ .

We shall present example 3.3 as an illustration of Lagrangian algorithm

Example 3.3

The problem is

Maximum  $z = f(x_1,x_2) = -(x_1-4)^2-(x_2-4)^2$ 

 $x_1 + x_2 \leq 4$ Subject to  $x_1^2 + x_2^2 = 4$  $x_1, x_2 \ge 0$ 

(Same as above)

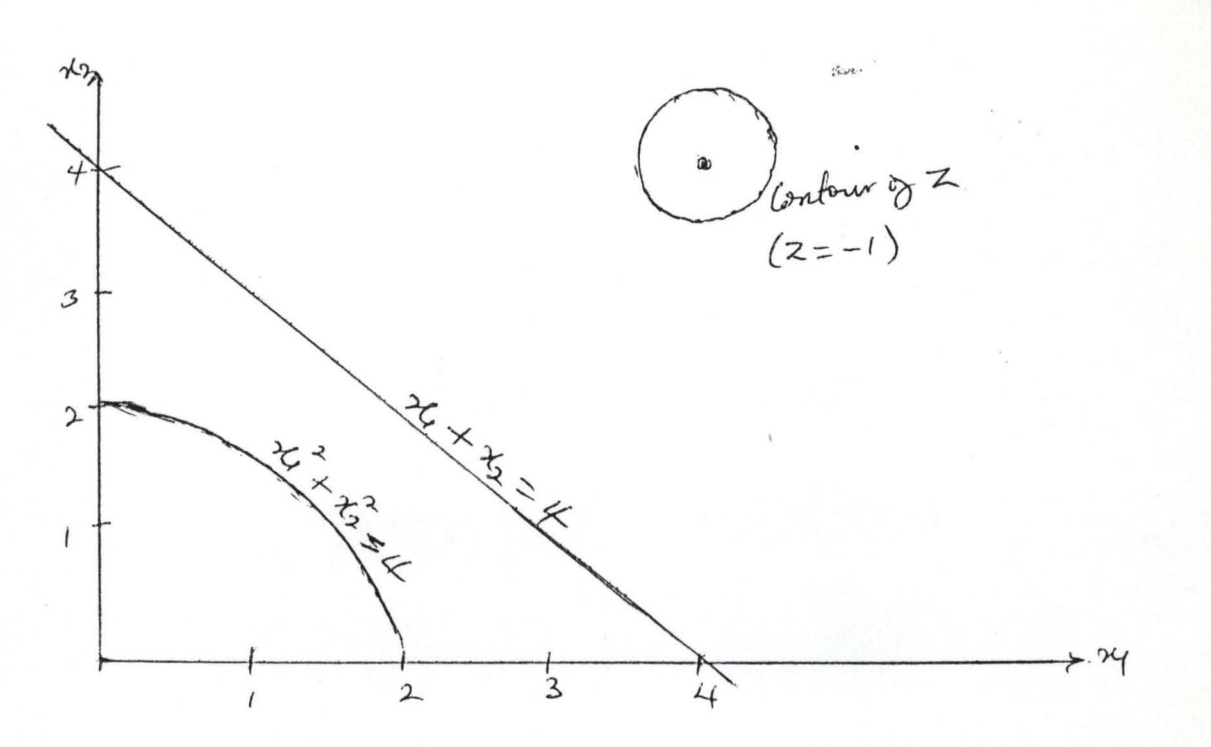

Fig. 3.2 graphic Solution to Example 3.3

The Lagrangian method will be used to solve this problem also.

Step I

The unconstrained maximum from inspection of  $f(x_1,x_2)$  occurs at  $(4,4)$ , which is not feasible.

Step II

From the Lagrangian function using the constraint  $x_1 + x_2 = 4$ 

$$
F_1(x, \lambda) = -(x_1 - 4)^2 - (x_2 - 4)^2 + \lambda_1(4 - x_1 - x_2)
$$
  
\n
$$
\frac{\partial F_1(x, \lambda)}{\partial x_1} = -2(x_1 - 4) - \lambda_1 = 0
$$
  
\n
$$
\frac{\partial F_1(x, \lambda)}{\partial x_2} = -2(x_2 - 4) - \lambda_1 = 0
$$
  
\n
$$
\frac{\partial F_1(x, \lambda)}{\partial \lambda_1} = 4 - x_1 - x_2 = 0
$$
 (1)

, The solution to (1) is  $x_1 = x_2 = 2$ ,  $\lambda_1 = 4$ , and  $\lambda_2 = 0$ Since  $(2,2)$  is not feasible, the process continues.

Step III.

From the Lagrangian function using the constraint  $x_1^2 + x_2^2 = 4$ .

$$
F_2(x,\lambda) = -(x_1 - 4)^2 - (x_2 - 4)^2 + \lambda_2(4 - x_1^2 - x_2^2)
$$
  
\n
$$
\frac{\partial F_2(x,\lambda)}{\partial x_1} = -2(x_1 - 4) - 2x_1\lambda_2 = 0
$$
  
\n
$$
\frac{\partial F_2(x,\lambda)}{\partial x_2} = -2(x_2 - 4) - 2x_2\lambda_2 = 0
$$
  
\n
$$
\frac{\partial F_2(x,\lambda)}{\partial x_2} = 4 - x_1^2 - x_2^2 = 0
$$
 (2)

The solution to (2) is  $x_1 = x_2 = \sqrt{2}$ ,  $\lambda_1 = 0$ , and  $\lambda_2 = 1.83$ Since ( $\sqrt{2}$ ,  $\sqrt{2}$ ,) is feasible, the maximum is  $f(\sqrt{2}, \sqrt{2})$ . From the graphic representation of the problem displayed in Fig. 3.2, It is clear that this point is the global maximum.

#### 3.5 REMARKS

It was observed that the Lagrangian multiplier's method gives the best optimum value for nonlinear problems and also gives the global optimum value all the time. And it is therefore the best method among the three considered in this research/work. We therefore recommended that a program be written for Largrangian multiplier's method, which would now form the appendix at the end of this project. The output of this appendix (code) will form part of chapter four. The above remarks are based on the three examples considered in this chapter.

 $, |$ 

#### **CHAPTER FOUR**

 $v_{\text{c}}^{\text{v}}$  ,  $v_{\text{c}}$  ,

# **COMPUTER TECHNIQUE FOR LAGRANGIAN MULTIPLIER'S METHOD**

#### **4.1 INTRODUCTION**

We considered the output of a computer code (Lagrangian code) in this chapter. Here, we used the code to solve a particular example in chapter 3, that is, Example 3.2 and we are able to see that the code worked perfectly well for this particular example. It can therefore be use for other problems as well. In this chapter, we have psuedocode and flowchart representations, which tend to simplify the working of the Lagrangian code.

#### **4.2 PSUEDOCODE REPRESENTATION**

STEP I

INPUT OBJECTIVE FUNCTION F(x) AND CONSTRAINTS gi

 $i=1, 2, 3, ..., m$ . THEN

STEP II

ADD OBJECTIVE FN f(x) and CONSTRAINTS gi TOGETHER TO GIVE  $F(x, \lambda)$ ,  $x_i=x_1, x_2, \ldots x_n$ ;  $\lambda_i = \lambda_1, \lambda_2, \ldots \lambda_m$ 

STEP III

IF NO CONSTRAINT(S) GIVEN, THEN FIND PARTIAL DERIVATIVES OF OBJECTIVE FN, F(x), w.r.t x, OTHERWISE

FIND PARTIAL DERIVATIVES OF F =  $f + \sum_{\lambda_i g_i} w.r.t \, x, \, \lambda$  and *1=1* 

 $m$ 

EQUATE BOTH THE DIFFERENTIALS TO ZEROS.

STEP IV

CONVERT THE DIFFERENTIALS RESULTING FROM III ABOVE TO MATRIX, AX=B

STEP V

PERFORM ROW OPERATION (GAUSS-JORDAN METHOD) ON

IV ABOVE

STEP VI

EVALUATE THE DECISION VARIABLE  $x_i$ ,  $i=1,2,...n$  FROM STEP V ABOVE

STEP VII

SUBSTITUTE THE DECISION VARIABLES  $x_i$  INTO OBJECTIVE  $FN, f(x)$ 

**STEP VIII** 

PRINT NUMERICAL VALUES OF THE DECISION VARIABLES  $x_i$ , i=1,2,...,n AND ALSO PRINT NUMERICAL VALUE OF OBJECTIVE FN, f(x)

that .

#### FLOWCHART FOR LAGRANGIAN MULTIPLIER'S METHOD

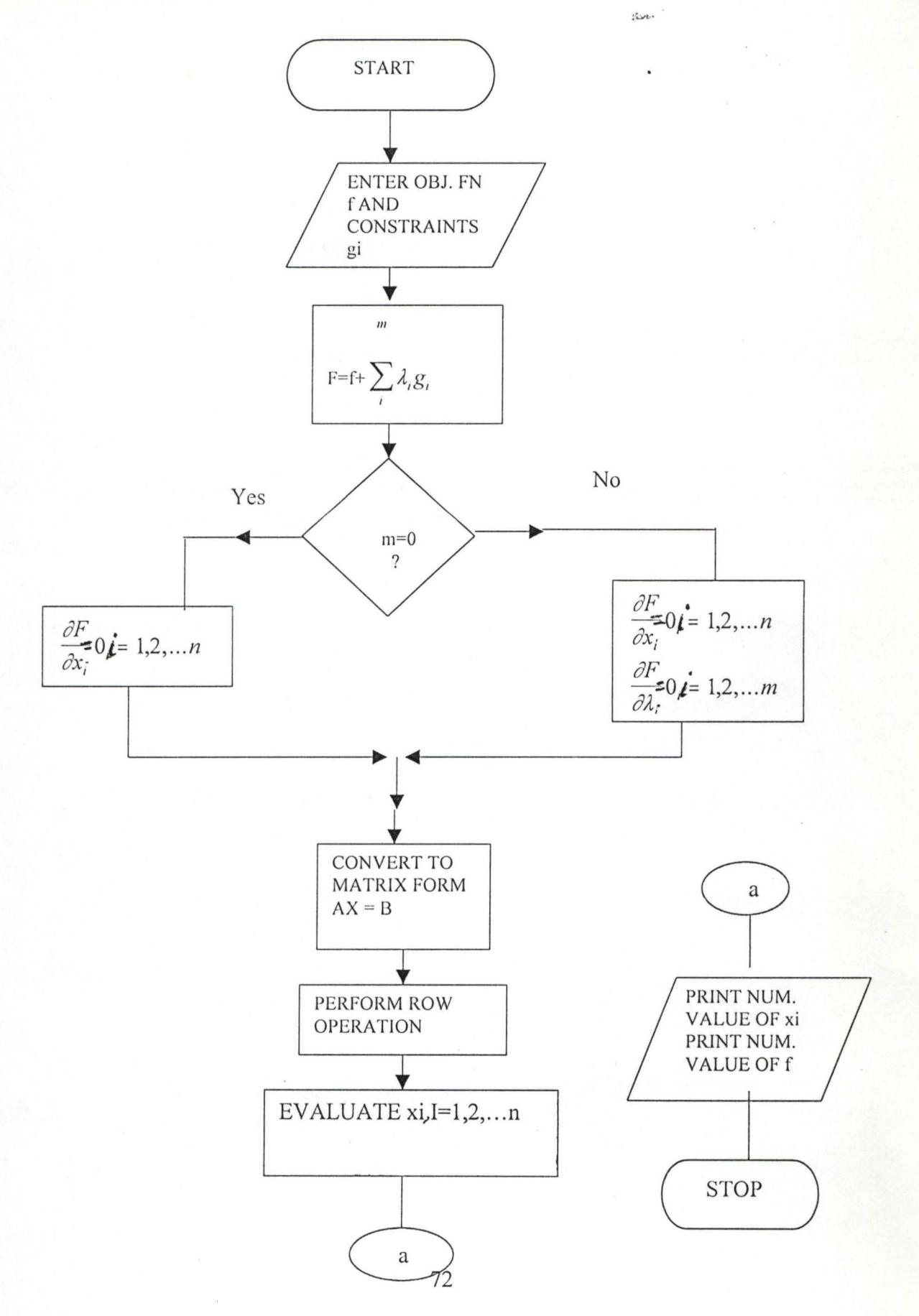

# **4.3 OUTPUT OF COMPUTER (LAGRANGIAN) CODE**

Here, we have solution to the Example 3.2 in chapter 3, using the Lagrangian code in the Appendix of this project and the output is as shown on the next page:

:~.

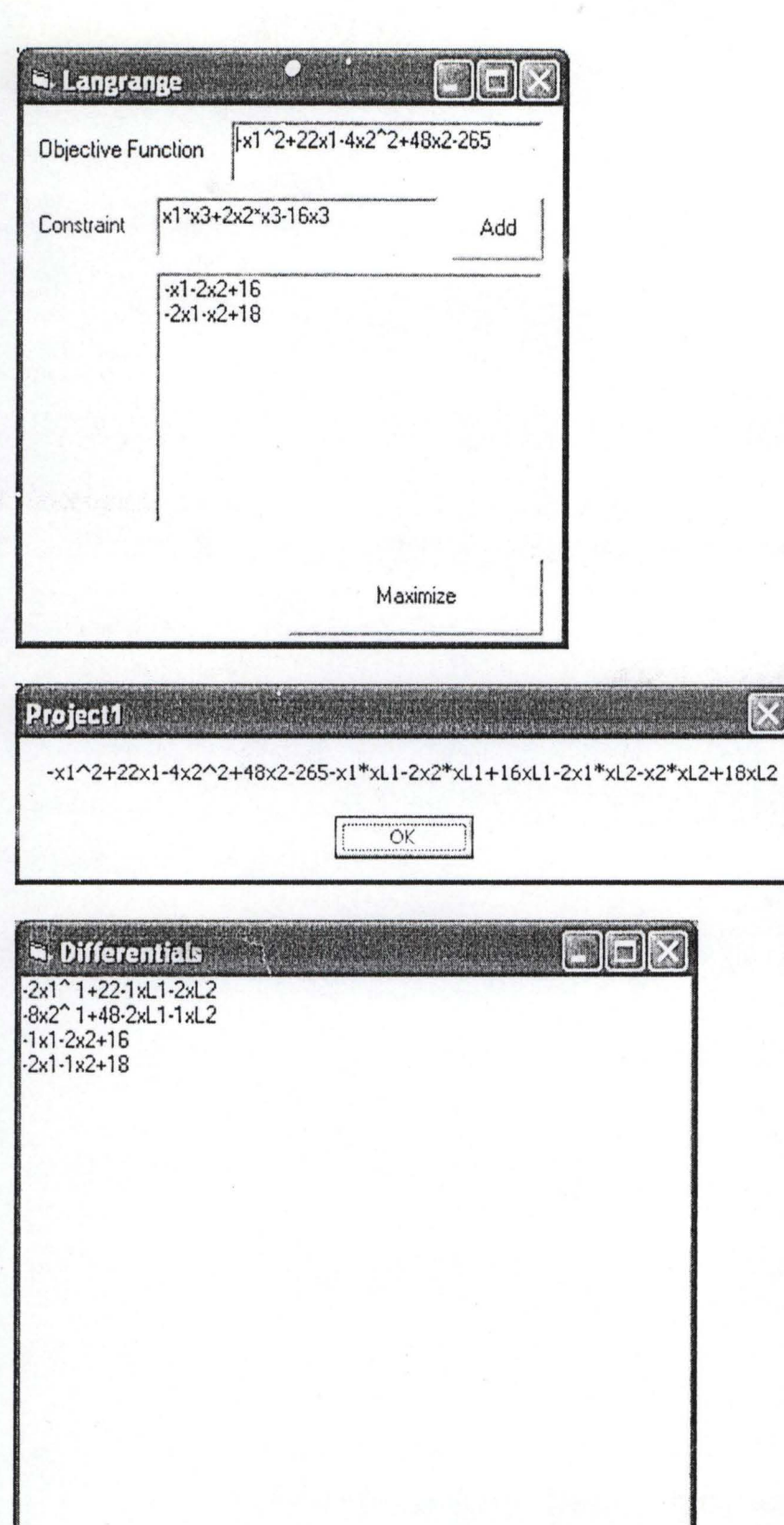

that.

 $\overline{\mathbb{X}}$ 

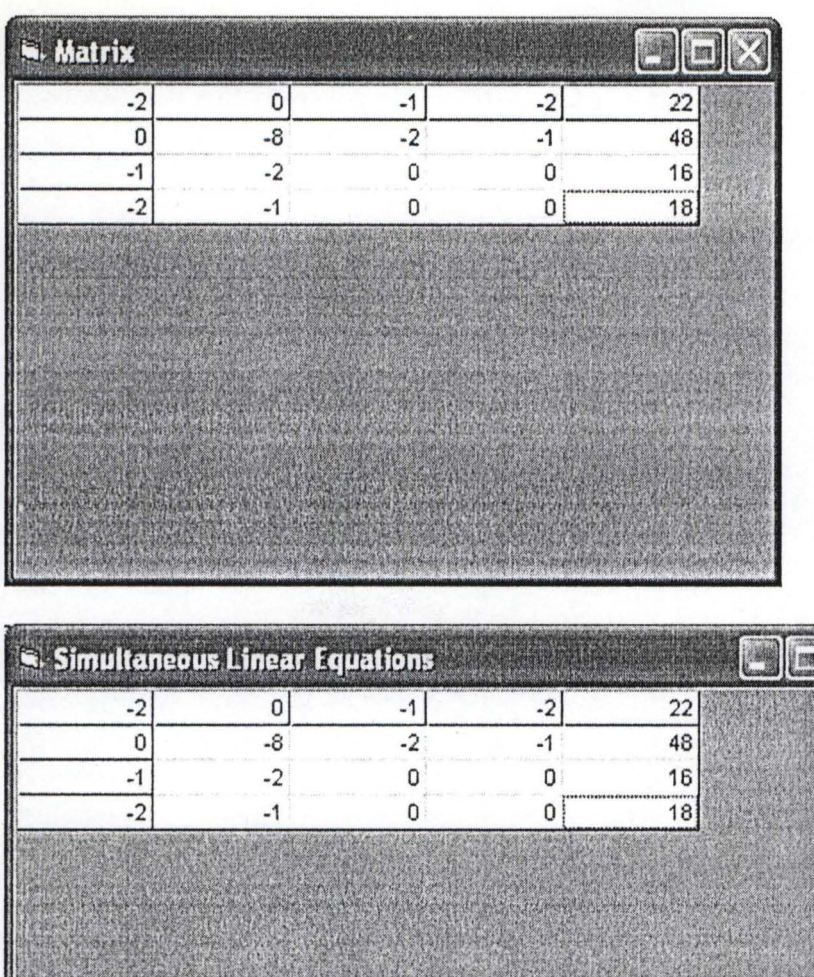

Iterate

dist.

 $\ddot{\phantom{0}}$ 

 $\frac{1}{\sqrt{2}}$  ,  $\frac{1}{\sqrt{2}}$ 

Show Results

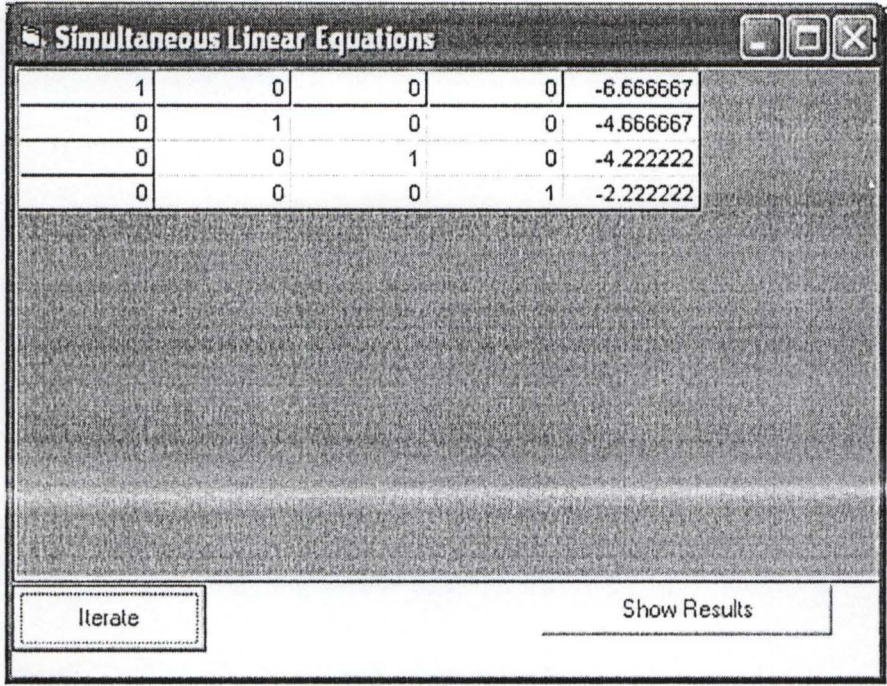

 $\overline{\partial}$ 

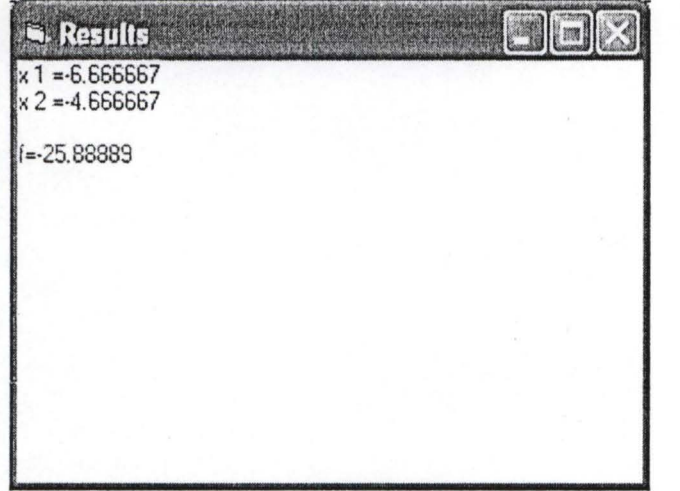

## REMARKS

The chapter consists of Psuedocode; flowchart and output of the Lagrangian code on Example 3.2. The output of the code on Example 3.2 agreed with the results of Example 3.2 solved manually. The code in this project can solve some nonlinear programming problem (quadratic in nature) with large number of variables and linear constraints.

, "

#### **CHAPTER FIVE**

### 5.0 ANALYSIS OF RESULTS, RECOMMENDATION AND **CONCLUSION** ¢

#### 5.1 INTRODUCTION

This chapter deals with analysis, recommendation and conclusion of the whole project. So the chapter is divided into 3 sections as stated above.

#### 5.2 ANALYSIS

The separable programming and Quadratic programming methods are used to find approximations to Nonlinear programming problems. And we are able to get good results for al the examples considered. But, looking through the procedures to be followed when separable programming method is to be adopted, we are able to see that Linearization of the objective function or constraints (or both) must take place, before the modified simplex method is now used to find both the decision variables and objective value, while in the case of the Quadratic programming technique the Kuhn Tucker technique is adopted in order to get linear programming problem before the modified simplex method is applied on it. In

applying modified simplex method, the two-phase method is adopted in order to finds the basic feasible solution.

The Lagrangian's method is both necessary and sufficient conditions for the global optimum to be discovered. The method adopts the uses of partial derivatives of the sum of the objective function and constraints,  $F(x)$ , with respect to the decision variables,  $x_i$ , and the Lagrangian multipliers',  $\lambda_i$ , and the resulting differentials equates to zeros. Therefore the resulting equation is now solve using the Row reduction (Gauss-Jordan) method.

#### 5.3 **RECOMMENDATION**

The program in this project, is recommended for use only for the Quadratic problem (i.e. Quadratic objective) because provision is not made for the method $(s)$  that solves nonlinear differentials, that may have resulted from the partial derivatives of the objective function plus the constraints  $F(x)$ . The program (code) in the Appendix can be used to solve all the problems (Examples) in both chapter 2 and 3 as well.

#### **CONCLUSION**

In concluding this project work, we can say that among all the techniques adopted so far the most effective and reliable one is the Lagrangian multiplier's method, which is quiet straight forward, easy to adopt, and uses less compilation time.

The code in this project is only for Lagrangian multiplier's method, which can be used to solve any problems considered in this project. And the output of Example 3.2 in chapter three is a good illustration of this statement. And in addition, to this, it does give the global optimum value for the objective function.

#### **REFERENCES**

Frederic C. Jelen (1983), Cost and Optimization Engineering, sccond edition, McGraw-Hill Coy, USA.

S. A. Hovanessian, (1976), Computational Mathematics in Engineering, first edition, D.C. Health and Coy.

Roger C. Pfaffenberger, David A. Walker (1976), Mathematics Programming for Economics and Business, first edition, IOWA State University Press, IOWA State.

Robert J. Thierauf, Robert C.Klekamp (1974), Decision Making Through Operations Research, second edition, John Wiley and Sons.

Frederick S. Hillier, Gerald J. Lieberman (1995), Introduction to Operations Research, sixth edition, McGraw-HilI, Singapore.

Harvey M. Wagner (1989), Principles of Operations Research with application to managerial decisions, second edition, Prince Hill, New Delhi.

Gray E. Whitehouse, Ben L. Wechsler (1976), Applied Operations Research, International Edition, John Wiley and sons.

#### **APPENDIX (LAGRANGIAN MULTIPLIER'S CODE)**

```
'User Interface Module Form 1 
Public Constraints As Collection 
Public Objective As Expression 
Private Sub AddCommand Click() 
Lis21.AddItem Text2.Text 
End Sub 
Private Sub Command1 Click()
Dim Cons As Expression 
Set Objective = New Expression 
Set Cohstraints = New Collection 
If Textl.Text = Empty Then 
    MsqBox "you must provide the objective function to continue",
vbInformation 
Else 
    Objective. Value = Text1. Text
    'Constraintl.Value = Text2.Text 
    Text2.Text = Diff(Objective, "x1").Value 'text2.Text
    For i = 0 To List1. ListCount - 1
        Set Cons = New Expression 
        Cons. Value = List1. List(i)
        Constraints . Add Cons 
    Next i 
    m = Listl . ListCount 
    N = GetNoVars 
    Dimension = m + NReDim Matrix(1 To Dimension, 1 To Dimension + 1)
    ReDim Differentials (1 To Dimension)
    For i = 1 To Dimension
        Set Differentials (i) = New Expression
    Next i 
    MsgBox AddUp. Value
    Form2 . Show 
End If 
'Form2.Show 
End Sub 
Private Sub Text2_Click() 
Set Objective = New Expression 
Objective.Value = Text2.TextText2 = Diff(Objective, "x3"). Value
End Sub 
Function GetNoVars() 
Dim A As SuhExp
```

```
Dim B As String 
Dim C As Collection 
Set C = Objective.Split("+-")For Each A In C 
    If InStr(B, A.Var) = 0 Then
        B = B + " " + A.VarGetNoVars = GetNoVars + 1 
   End If 
Next A 
End Function
```
 $\frac{\partial^2}{\partial t} \frac{\partial}{\partial t} \Psi(t)$ 

 $\overline{\circ}$ 

```
'User Interface Module Form 2 
Private Sub Form Click() 
Form3.Show 
End Sub 
Private Sub Form_Load() 
Dim A As Expression 
Set A = AddUpFor i = 1 To N
    Print Diff(A, "x" & LTrim(Str(i))) .Value 
    Differentials (i) .Value = Diff(A, "x" & LTrim(Str(i))) .Value 
Next i 
For i = 1 To m
    Print Diff(A, "xL" & LTrim(Str(i))) .Value 
    Differentials(i + N) .Value = Diff(A, "xL" & 
LTrim(Str(i))) .Value 
Next i 
End Sub
```
 $17.12 - 1$ 

```
'User Interface Module Form 3 
Private Sub Form_Load() 
Dim A As SubExp 
Dim C As Collection 
Grid.Rows = Dimension 
Grid.Cols = Dimension + 1 
For i = 0 To Dimension - 1
    For j = 0 To Dimension
        Grid.Row = i 
        Grid.Col = jGrid.Fext = 0Matrix(i + 1, j + 1) = 0Next j 
Next i 
For i = 1 To Dimension
    Set C = Differentials(i).Split('+-")For Each A In C 
         If A.Var \langle \rangle Empty Then<br>Grid.Row = i - 1
             Grid.Col = GetNumber(A.Var) - 1Grid.Text = A.Multiplier 
                                                     : C_{\infty} \cup C_{\infty}If Grid.Text = Empty Then Grid.Text = 0Matrix(i, GetNumber(A.Var)) = A.MultiplyLier'End If 
   Next A 
Next i 
End Sub 
Private Sub Form Resize() 
Grid.Width = Width 
Grid.Height = Height 
End Sub 
Public Function GetNumber(s As String) As Integer 
For i = 1 To Len(s)
    If IsNumeric(Mid(s, i, 1)) Then Exit For
Next i 
GetNumber = Val(Right(s, Len(s) - i + 1))If Mid(s, 2, 1) = "L" Then GetNumber = GetNumber + N
If GetNumber = 0 Then GetNumber = N + m + 1End Function 
Private Sub Grid Click() 
Form4 .Show 
End Sub
```

```
'User Interface Module Form 4 
Private Sub Command1_Click() 
Iterate 
Update 
End Sub 
Private Sub Form_Load() 
Grid.Rows 
Dimension 
Grid. Cols = Dimension + 1
Update 
End Sub 
Private Sub Form_Resize() 
Grid.Width = WidthGrid.Height = Height - 1200Command1 . Top = Height - 1180 
End Sub 
Sub Update() 
For i = 1 To Dimension
    For j = 1 To Dimension + 1
        Grid.Row = i - 1Grid.Col = j - 1Grid. Text = Matrix(i, j)
    Next J 
Next i 
End Sub 
Sub Iterate () 
'row 1 by element 1,1
doom = 1Do 
    t = Matrix(doom, doom) 
    For i = 1 To Dimension + 1
        Matrix (doom, i) = Matrix (doom, i) / t
    Next i 
    For Row = 0 + 1 To Dimension
        If Row <> doom Then 
        t = Matrix(Row, doom)For Col = 1 To Dimension + 1
                                                  :Matrix(Row, Col) = Matrix(Row, Col) - t * Matrix(doom,
Col) 
        Next Col 
        End If 
    Next Row 
    doom = doom + 1Loop Until doom = Dimension + 1
```

```
\frac{1}{2} , \frac{1}{2}'Standard Module 
Public Matrix() As Single 
Public Differentials() As Expression 
Public Dimension As Integer 
Public N As Integer 'no of variables 
Public m As Integer 'no of constraints 
Public Function AddUp() As Expression 
Dim StrTemp As String 
StrTemp = Form1.0bjective.Value 
Dim Con As Expression 
i = 1For Each Con In Form1.Constraints 
    If Left (Multiply(Con, "xL" & LTrim(Str(i))), 1) = "+" Or 
Left (Multiply(Con, "xL" & LTrim(Str(i))), 1) = "-" Then 
        StrTemp StrTemp & Multiply(Con, "xL" & LTrim(Str(i))) 
    Else 
        StrTemp 
StrTemp & "+" & Multiply(Con, "xL" & 
LTrim(Str(i)))End If 
    i = i + 1Next Con 
Set AddUp = New Expression
AddUp.Value 
StrTemp 
End Function 
Function Multiply(m As Expression, L As String) As String 
Dim t As Collection 
Set t = m.Split('+-")Dim S As SubExp 
For Each S In t 
    If Left(S.Value, 1) = "+" Or Left(S.Value, 1) = "-" Then
        If IsNumeric(S.Value) Then 
            Multiply = Multiply & S.Value & L
        Else 
            Multiply = Multiply & S. Value & " * " \& LEnd If 
    Else 
        If IsNumeric(S.Value) Then 
            Multiply = Multiply \& "+" \& S.Value \& L
        Else 
             Multiply Multiply & "+" & S.Value & "*" & 
L 
        End If 
    End If 
Next S 
End Function 
Public Function Diff(E As Expression, Var As String) As Expression 
Dim Temp As Collection, t As Collection
```

```
Dim E1 As Expression 
Set E1 = New Expression 
Dim sE As SubExp 
Dim D As String 
Set Temp = New Collection 
Set Temp = E.Split('+-")Set t = New Collection 
For Each sE In Temp 
If D \leq P Empty And Sgn(sE.Multiplier) \leq P -1 Then D = D & "+"
'If Left(D, 1) = " "Then
     D = "+" + LTrim(D)'End If 
If InStr(sE. Value, Var) Then
    If InStr(sE.Var, "*") Then 
        E1.Value = sE.Value 
        Set t = E1.Split("*")17.22 +If t(2). Var = Var Then D = D & Str(t(1). Multiplier *
t(2). Multiplier) & t(1). Var Else D = D & Str(t(1). Multiplier *
t(2) .Multiplier) & t(2) .Var 
    Else 
         If sE.Exponent - 1 \iff 0 Then
             D = D & sE. Multiplier * sE. Exponent & sE. Var & "^" &
Str(sE.Exponent - 1) 
         Else 
             D = D & sE. Multiplier * sE. Exponent '& sE. Var ' & "^"
& Str(sE.Exponent - 1)
        End If 
    End If 
Else 
    If D <> Empty Then 
         If Right(D, 1) = "+" Then D = \text{Left}(D, \text{ Len}(D) - 1)End If 
End If 
Next sE 
Set Diff = New Expression 
Diff.Value = D 
End Function 
Function Eliminate (Exp As String, Var As String) As String 
i = \text{InStr}(\text{Exp}, \text{Var})If i = 0 Then
    Eliminate = ExpElse 
    Eliminate = Left (Exp, i - 1) + Right (Exp, Len (Exp) - i -
Len (Var) + 1End If 
End Function
```

```
'Class Module Expression 
Public Value As String 
Public Function Evaluate (Bindings 
As Collection) 
As Single 
Dim 
subs As Collection 
Dim 
E As SubExp, B As Binding 
Set \text{subs} = \text{Split}("+-")For 
Each 
E In subs 
    For 
Each B In Bindings 
         If InStr(E.Value, 
B.Var) 
> 0 Then 
             Exit For 
        End If 
    Next B 
    Evaluate = Evaluate + Eval (E, B.Value)
Next E 
End Function 
Public Function Split (Tokens As String) As Collection 
Dim noToks As Integer, i As Integer, Pos As Integer 
Dim SubExp1 As SubExp 
Dim Exp As String 
Exp = ValuenoToks = Len(Tokens) 
Dim Toks() As String 
ReDim Toks(noToks) 
For i = 1 To noToks
    Toks(i) = Mid(Tokens, i, 1)Next i 
Set Split = New Collection 
Pos = FindToken(Toks, noToks, Exp) 
While Pos <> 0 
    Set SubExp1 = New SubExpSubExp1.Value = Left (Exp, Pos - 1)Exp = Right (Exp, Len (Exp) - Pos + 1)Split.Add SubExp1 
    Pos = FindToken(Toks, noToks, Exp) 
Wend 
Set SubExp1 = New SubExp 
SubExp1.Value = Exp 
Split.Add SubExp1 
End Function 
Private Function FindToken(T() As String, no As Integer, Exp As 
String) 
Dim f As Integer 
FindToken = InStr(2, Exp, T(1))For i = 1 To no
    f = \text{InStr}(2, \text{Exp}, T(i))
```
**:L.>t. .•** 

```
If FindToken = 0 Then FindToken = f \cdotsIf f < FindToken And f <> 0 Then FindToken = fNext i 
End Function 
Private Function Eval(E As SubExp, V As Single) As Single 
Eval = E.Multiplier * V \wedge E. Exponent
End Function 
Public Function RightSide() As Single 
Dim Temp As Collection, SubE As SubExp 
Set Temp = Split('+-")For Each SubE In Temp 
    If SubE.Var = Empty Then 
        RightSide = -SubE.Multiplier 
        Exit For 
    End If 
Next SubE 
End Function
```

```
'Class Mod~le SubExp 
                                                            \frac{1}{2} \sum_{i=1}^n \frac{1}{2} \sum_{i=1}^n \frac{1}{2}Public Value As String 
Public Function Var() As String 
If InStr(Value, "x") = 0 Then
    Var = "Else 
     Var = Mid(Value, InStr(Value, "x"), InStr(Value + "^", "^") -
InStr (Value, "x")) 
End If 
End Function 
Public Function Exponent() As Single 
Dim i As Integer 
i = \text{InStr}(\text{Value}, \text{ "''}'')If i = 0 Then
    Exponent = 1Else 
    Exponent = Right(Value, Len(Value) - i)End If 
End Function 
Public Function Multiplier () As Single
If Var <> Empty Then 
    Multiplier = Val (Left (Value, InStr (Value, "x") - 1))
     If Not IsNumeric(Left(Value, InStr(Value, "x") - 1)) Then
         If Left (Value, InStr (Value, "x'') - 1) = "-" Then
             Multiplier = -1Else 
             Multiplier = 1End If 
    End If 
ElseIf InStr(Value, "^"') <> 0 Then
    Multiplier = Left (Value, InStr (Value, "^"))
Else 
    Multiplier = Val (Value) 
End If 
End Function
```